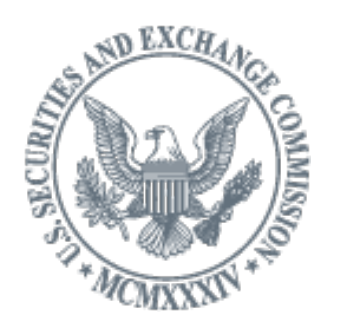

Orientación para el envío del formulario de TCR para hispanohablantes

Mayo de 2024

El propósito de este documento es proporcionar orientación a los inversores de habla hispana sobre cómo enviar sospechas de irregularidades o fraude de valores a través del formulario de datos, quejas y referencias (TCR, por sus siglas en inglés) en línea.

# **Welcome to SEC Tips, Complaints, and Referrals**

### **Acceptance Disclaimer**

This computer system is a U.S. Government information system and is to be used only for the authorized purpose of submitting tips, complaints, and referrals, and related information, to the U.S. Securities and Exchange Commission. For security purposes, and to ensure that the public service remains available to users, this government computer system employs programs to monitor network traffic to identify unauthorized attempts to upload or change information or to otherwise cause damage, including attempts to deny service to users. Unauthorized use of the information system is prohibited and subject to criminal and civil penalties.

By clicking "I Accept" button, you consent to these terms.

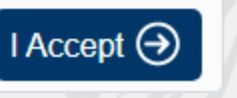

# **Le damos la bienvenida a Datos, quejas y referencias de la SEC**

**Descargo de responsabilidad de aceptación**

"Este sistema informático es un sistema de información del Gobierno de los EE. UU. y debe utilizarse únicamente con el propósito autorizado de presentar datos, quejas y referencias, e información relacionada, a la Comisión de Bolsa y Valores de los EE. UU. Por motivos de seguridad, y para garantizar que el servicio público permanezca disponible para los usuarios, este sistema informático del gobierno emplea programas para monitorear el tráfico de la red con el fin de identificar intentos no autorizados de cargar o cambiar información o de causar daños de otra manera, incluidos los intentos de denegar el servicio a los usuarios. El uso no autorizado del sistema de información está prohibido y sujeto a sanciones penales y civiles."

Seleccione "Acepto" a continuar

### **Submit A Tip**

There are four steps to submit your tip:

Step 1: What is your complaint about?

Step 2: Who are you complaining about?

Step 3: Which investment products are involved?

Step 4: What is your contact information?

### **Before You Get Started**

You'll need the name of the persons or entities involved, the investment products involved, and your contact information. Please provide as much information as possible. If you have supporting documents you want to include, you can upload them at the end of the form. After completing the form and uploading documents, you will be able to review and edit your information before submitting the form.

Continue

### **Enviar un dato**

Hay cuatro pasos para enviar su dato: Paso 1: ¿A qué se refiere su queja? Paso 2: ¿De quién se queja? Paso 3: ¿De qué productos de inversión se trata? Paso 4: ¿Cuál es su información de

contacto.

### **Antes de empezar**

Necesitará el nombre de las personas o entidades involucradas, los productos de inversión involucrados y su información de contacto. Proporcione la mayor cantidad de información posible. Si tiene documentos de respaldo que desea incluir, puede cargarlos al final del formulario. Después de completar el formulario y cargar los documentos, podrá revisar y editar su información antes de enviar el formulario.

Seleccione "Continuar."

# Welcome to Tips, Complaints, and Referrals

Thank you for providing us with information about a possible violation of the federal securities laws. All tippers can use this webform to submit information, whether they elect whistleblower status or not.

The Dodd-Frank Wall Street Reform and Consumer Protection Act authorizes the SEC to pay awards, subject to certain limitations and conditions, to individuals who provide us with original information about violations of the federal securities laws. The program also provides anti-retaliation protections for whistleblowers, and enhanced confidentiality protections for information that could reasonably identify a person as a whistleblower. Becoming a whistleblower creates legal protections for you, but it also imposes certain procedural obligations on you. For more information about your rights and obligations as a whistleblower, please click here to learn more about the whistleblower program.

You are encouraged to submit your information online by filling out the online complaint form. If you would like to be considered for a whistleblower award, you will be required to make a declaration. If you would like to file anonymously as a whistleblower, an attorney must complete this form on your behalf.

#### Start your tip

#### **Le damos la bienvenida a Datos, quejas y referencias**

Gracias por proporcionarnos información sobre una posible infracción de las leyes federales de valores. Todos los informantes pueden usar este formulario web para enviar información, ya sea que elijan el estado de denunciante o no.

La Ley Dodd-Frank de Reforma de Wall Street y Protección al Consumidor autoriza a la SEC a pagar indemnizaciones, sujetas a ciertas limitaciones y condiciones, a las personas que nos proporcionen información original sobre infracciones de las leyes federales de valores. El programa también proporciona protecciones contra represalias para los denunciantes y protecciones de confidencialidad mejoradas para la información que podría identificar razonablemente a una persona como denunciante. Convertirse en denunciante de irregularidades crea protecciones legales para usted, pero también le impone ciertas obligaciones procesales. Para obtener más información sobre sus derechos y obligaciones como denunciante, haga clic aquí para obtener más información sobre el programa de denunciantes.

Le recomendamos que envíe su información por Internet completando el formulario de queja en línea. Si desea que se le considere para una recompensa de denunciante, se le pedirá que haga una declaración. Si desea presentar una denuncia anónima como un denunciante de irregularidades (whistleblower), un abogado o una abogada debe completar este formulario en su nombre.

#### Navigating through the Tips, Complaints, and Referral Submission Process

The submission form will "time-out" after 60 minutes of inactivity. You will receive a warning five minutes before this occurs, and you can extend your session by clicking or typing anywhere in the form.

Do

- Navigate between pages using the "Previous" and "Next" buttons at the bottom of the screen.

Don't

- Do not use the "Back" button on your browser. Doing so will erase all of the information you entered.
- Do not update Java during the TCR submittal process.
- . Do not include the lead in http:// or https:// if you are including website URLs in the fields of the form.

# **Navegar a través del proceso de envío de datos, quejas y referencias**

El tiempo del formulario de envío se "agotará" después de 60 minutos de inactividad. Recibirá una advertencia cinco minutos antes de que esto ocurra, y puede extender su sesión haciendo clic o escribiendo en cualquier parte del formulario.

### **Qué hacer**

• Navegue entre las páginas usando los botones "Anterior" y "Siguiente" en la parte inferior de la pantalla.

# **Qué no hacer**

- No utilice el botón "Atrás" de su navegador. Al hacerlo, se borrará toda la información que ingresó.
- No actualice Java durante el proceso de envío de TCR.
- No incluya el comienzo http:// o https:// si va a incluir URL de sitios web en los campos del formulario.

#### **Privacy Act Statement**

This notice is given under the Privacy Act of 1974. This form may be used by anyone wishing to provide the SEC with information concerning a possible violation of the federal securities laws. We are authorized to request information from you by various laws: Sections 19 and 20 of the Securities Act of 1933. Sections 21 and 21F of the Securities Exchange Act of 1934. Section 321 of the Trust Indenture Act of 1939, Section 42 of the Investment Company Act of 1940, Section 209 of the **Investment Advisers Act of** 1940 and Title 17 of the Code of Federal Regulations. Section 202.5

Our principal purpose in requesting information is to gather facts in order to determine whether any person has violated, is violating, or is about to violate any provision of the federal securities laws or rules for which we have enforcement authority. Facts developed may, however, constitute violations of other laws or rules. Further, if you are submitting information for the SEC's whistleblower award program pursuant to Section 21F of the Securities Exchange Act of 1934 (Exchange Act). the information provided will be used in connection with our evaluation of your or your client's eligibility and other factors relevant to our determination of whether to pay an award to you or your client.

The information provided may be used by SEC personnel for purposes of investigating possible violations of, or to conduct investigations authorized by, the federal securities law: in proceedings in which the federal securities laws are in issue or the SEC is a party; to coordinate law enforcement activities between the SEC and other federal. state, local or foreign law enforcement agencies. securities self-regulatory organizations, and foreign securities authorities: and pursuant to other routine uses as described in SEC-17 "Enforcement Files."

Furnishing the information requested herein is voluntary. However, a decision not to provide any of the requested information, or failure to provide complete information. may affect our evaluation of your submission. Further, if you do not execute the Whistleblower's Declaration or. if anonymous, your attorney does not complete the Counsel Certification, you may not be considered for an award.

#### OMB Number: 3235-0672

#### **Declaración de la Ley de Privacidad**

Este aviso se da en virtud de la Ley de Privacidad de 1974. Este formulario puede ser utilizado por cualquier persona que desee proporcionar a la SEC información sobre una posible infracción de las leyes federales de valores. Estamos autorizados a solicitarle información por varias leyes: las secciones 19 y 20 de la Ley de Valores de 1933, las secciones 21 y 21F de la Ley del Mercado de Valores de 1934, la sección 321 de la Ley de Contratos Fiduciarios de 1939, la Sección 42 de la Ley de Sociedades de Inversión de 1940, la Sección 209 de la Ley de Asesores de Inversiones de 1940 y el Artículo 202.5 del Título 17 del Código de Regulaciones Federales.

Nuestro propósito principal al solicitar información es recopilar hechos para determinar si alguna persona ha infringido, está infringiendo o está a punto de infringir cualquier disposición de las leyes o reglas federales de valores para las cuales tenemos autoridad para hacer cumplir la ley. Sin embargo, los hechos desarrollados pueden constituir infracciones de otras leyes o normas. Además, si presenta información para el programa de recompensa para denunciantes de irregularidades de la SEC de conformidad con la Sección 21F de la Ley del Mercado de Valores de 1934, la información proporcionada se utilizará en relación con nuestra evaluación de su elegibilidad o la de su cliente y otros factores relevantes para nuestra determinación de otorgarle o no una recompensa a usted o a su cliente/

La información proporcionada puede ser utilizada por el personal de la SEC con el fin de investigar posibles infracciones o para realizar investigaciones autorizadas por la ley federal de valores; en procedimientos en los que las leyes federales de valores están en cuestión o de los cuales la SEC es parte; coordinar las actividades de aplicación de la ley entre la SEC y otras agencias de aplicación de la ley federales, estatales, locales o extranjeras, organizaciones autorreguladoras de valores y autoridades de valores extranjeras; y de conformidad con otros usos rutinarios como se describe en SEC-17 "Archivos de cumplimiento."

El suministro de la información solicitada en este documento es voluntario. Sin embargo, la decisión de no proporcionar la información solicitada, o la falta de información completa, puede afectar nuestra evaluación de su presentación. Además, si no ejecuta la Declaración de denunciante de irregularidades o, en el caso de ser una presentación anónima, su abogado o abogada no completa la Certificación de la asesoría legal, es posible que no se le considere para una recompensa.

Número de OMB: 3235-0672

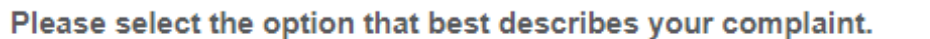

- $\circlearrowright$  Fraudulent investment scheme, such as a Ponzi scheme or the promise of high-yield returns
- $\bigcirc$  Unregistered securities offering
- $\bigcirc$  General trading practices or pricing issues
- $\bigcirc$  Manipulation of a security
- $\bigcirc$  Insider trading
- $\circ$  Material misstatement or omission in a company's public filings or financial statements, or a failure to file
- $\circ$  Municipal securities transactions or public pension plans
- $\bigcirc$  Specific market event or condition
- $\bigcirc$  Bribery of, or improper payments to, foreign officials (Foreign Corrupt Practices Act Violations)
- $\bigcirc$  Initial coin offerings and cryptocurrencies

 $\checkmark$ 

 $\bigcirc$  Other

Please select the specific category that best describes your complaint.

Select

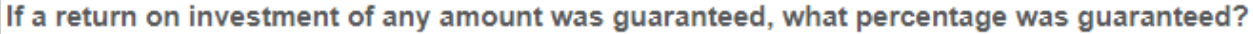

 $\checkmark$ 

Select

If you are alleging offering fraud, how was the offer made?

**Select** 

#### Seleccione la opción que mejor describa su queja

La primera selección es "Esquema de inversión fraudulenta, como un esquema Ponzi o la promesa de retornos de alto rendimiento". Si selecciona esta opción, aparecen tres preguntas adicionales:

La primera pregunta adicional le pide que seleccione la categoría específica que mejor describe su queja. Las opciones son las siguientes:

- fraude de afinidades;
- inversión de alto rendimiento;
- esquema Ponzi o piramidal, u otro.

Si selecciona "otro", aparecerá una pregunta adicional directamente debajo de que le permitirá proporcionar una descripción breve (1000 caracteres o menos) de cómo categorizaría en profundidad su queja.

La segunda pregunta adicional es qué porcentaje de retornos de inversión estaba garantizado.

Si selecciona "[%]", aparece una pregunta adicional que le permite ingresar el porcentaje en números enteros.

La tercera pregunta adicional que aparece es cómo se enteró del plan de inversión fraudulenta. Las opciones son las siguientes:

- mensaje no personal (radio, TV, sitio web o anuncio, etc.); mensaje personal (correo electrónico, correo de voz, llamada telefónica, etc.); documentos de carácter privado;
- presentación pública realizada con otra agencia;
- presentación pública realizada ante la SEC;
- desconoce; y
- otro. Si selecciona "otro", aparecerá una pregunta adicional directamente debajo de que le permitirá proporcionar una descripción breve (1000 caracteres o menos) de cómo se realizó la oferta.

 $\circlearrowright$  Fraudulent investment scheme, such as a Ponzi scheme or the promise of high-yield returns

 $\bigcirc$  Unregistered securities offering

 $\bigcirc$  General trading practices or pricing issues

 $\bigcirc$  Manipulation of a security

 $\bigcirc$  Insider trading

 $\bigcirc$  Material misstatement or omission in a company's public filings or financial statements, or a failure to file

 $\bigcirc$  Municipal securities transactions or public pension plans

 $\bigcirc$  Specific market event or condition

O Bribery of, or improper payments to, foreign officials (Foreign Corrupt Practices Act Violations)

 $\bigcirc$  Initial coin offerings and cryptocurrencies

 $\bigcirc$  Other

Please select the specific category that best describes your complaint.

Select

La segunda selección es "Oferta de valores no registrada". Si selecciona esta opción, no aparecerán preguntas adicionales.

La tercera selección es "Problemas de fijación de precios y prácticas comerciales generales". Si selecciona esta opción, aparecerá una pregunta adicional que le pedirá que especifique la categoría que mejor describa la queja.

Las opciones son:

- trading fuera de horario;
- trading algorítmico/operaciones de alta frecuencia;
- operaciones en compañías en quiebra; negociación
- inversión ventajista (front running);
- actividades del creadores de mercado;
- información de precios: información inexacta sobre cotizaciones/precios;
- ejecución de transacciones;
- otros.

Si selecciona "otros", aparecerá una pregunta adicional que le permitirá proporcionar una breve descripción (1000 caracteres o menos) de cómo clasificaría su queja.

- $\circlearrowright$  Fraudulent investment scheme, such as a Ponzi scheme or the promise of high-vield returns
- $\bigcirc$  Unregistered securities offering
- $\circ$  General trading practices or pricing issues
- $\bigcirc$  Manipulation of a security
- $\bigcirc$  Insider trading
- $\bigcirc$  Material misstatement or omission in a company's public filings or financial statements, or a failure to file
- $\bigcirc$  Municipal securities transactions or public pension plans
- $\bigcirc$  Specific market event or condition
- $\circlearrowright$  Bribery of, or improper payments to, foreign officials (Foreign Corrupt Practices Act Violations)
- $\bigcirc$  Initial coin offerings and cryptocurrencies
- $\bigcirc$  Other

Please select the specific category that best describes your complaint.

Select

La cuarta selección es "Manipulación de un valor". Si selecciona esta opción, aparecerá una pregunta adicional que le pedirá que especifique la categoría que

Las opciones son:

mejor describa la queja.

- venta en corto o venta al descubierto indebida;
- orquestación del comercio por múltiples partes;
- esquema de "pump and dump";
- operaciones al final del día sospechosas;
- ventas de lavado (wash sales); y
- otros.

Si selecciona "otros", aparecerá una pregunta adicional que le permitirá proporcionar una breve descripción (1000 caracteres o menos) de cómo clasificaría su queja.

- $\circlearrowright$  Fraudulent investment scheme, such as a Ponzi scheme or the promise of high-yield returns
- $\bigcirc$  Unregistered securities offering
- $\circ$  General trading practices or pricing issues
- $\bigcirc$  Manipulation of a security

 $\bigcirc$  Insider trading

- $\circ$  Material misstatement or omission in a company's public filings or financial statements, or a failure to file
- $\bigcirc$  Municipal securities transactions or public pension plans
- $\bigcirc$  Specific market event or condition
- Bribery of, or improper payments to, foreign officials (Foreign Corrupt Practices Act Violations)
- $\bigcirc$  Initial coin offerings and cryptocurrencies

 $\circ$  Other

Please select the specific category that best describes your complaint.

Select

Si selecciona esta opción, aparecerá una pregunta adicional que le pedirá que especifique la categoría que mejor describa la queja.

Las opciones son:

- estrecha relación con la compañía;
- información privilegiada corporativa; y
- persona ajena que recibió información de forma incorrecta.

 $\circlearrowright$  Fraudulent investment scheme, such as a Ponzi scheme or the promise of high-yield returns

 $\bigcirc$  Unregistered securities offering

 $\bigcirc$  General trading practices or pricing issues

 $\bigcirc$  Manipulation of a security

 $\bigcirc$  Insider trading

 $\bigcirc$  Material misstatement or omission in a company's public filings or financial statements, or a failure to file

 $\bigcirc$  Municipal securities transactions or public pension plans

 $\bigcirc$  Specific market event or condition

 $\bigcirc$  Bribery of, or improper payments to, foreign officials (Foreign Corrupt Practices Act Violations)

 $\circ$  Initial coin offerings and cryptocurrencies

 $\bigcirc$  Other

Please select the specific category that best describes your complaint.

Select

La sexta selección es "Declaración errónea u omisión material en los informes públicos o estados financieros de una compañía, o su falta de presentación".

Si selecciona esta opción, aparecerá una pregunta adicional que le pedirá que especifique la categoría que mejor describa la queja.

Las opciones proporcionadas son:

- auditoría;
- conflictos de intereses por parte de la qerencia:
- gobierno corporativo;
- compensación de ejecutivos;
- falta de presentación de informes;
- falta de notificación a los accionistas de eventos corporativos;
- estados financieros falsos/engañosos;
- documentos de oferta falsos/engañosos;
- comunicado de prensa falso/engañoso;
- materiales de representación falsos/engañosos;
- hacer transacciones privadas;
- controles internos/libros y registros;
- fusiones y adquisiciones;
- materiales/prospectos de representación;
- divisiones inversas de acciones;
- divulgación selectiva Reglamento FD;
- propuestas de accionistas; y
- ofertas públicas de adquisición.

- $\circlearrowright$  Fraudulent investment scheme, such as a Ponzi scheme or the promise of high-vield returns
- $\bigcirc$  Unregistered securities offering
- $\circ$  General trading practices or pricing issues
- $\bigcirc$  Manipulation of a security
- $\bigcirc$  Insider trading
- $\bigcirc$  Material misstatement or omission in a company's public filings or financial statements, or a failure to file
- $\bigcirc$  Municipal securities transactions or public pension plans
- $\bigcirc$  Specific market event or condition
- $\circlearrowright$  Bribery of, or improper payments to, foreign officials (Foreign Corrupt Practices Act Violations)
- $\bigcirc$  Initial coin offerings and cryptocurrencies
- $\bigcirc$  Other

Please select the specific category that best describes your complaint.

Select

Si selecciona esta opción, aparecerá una pregunta adicional que le pedirá que especifique la categoría que mejor describa la queja.

Las opciones son:

- falta de presentación de los documentos requeridos;
- información falsa/engañosa en los documentos de la declaración oficial;
- soborno o pagos indebidos a emisores municipales;
- soborno o pagos indebidos a asociados de pensiones; y
- otros.

Si selecciona "otros", aparecerá una pregunta adicional que le permitirá proporcionar una breve descripción (1000 caracteres o menos) de cómo clasificaría su queja.

 $\circlearrowright$  Fraudulent investment scheme, such as a Ponzi scheme or the promise of high-yield returns

 $\bigcirc$  Unregistered securities offering

 $\circ$  General trading practices or pricing issues

 $\bigcirc$  Manipulation of a security

 $\bigcirc$  Insider trading

 $\bigcirc$  Material misstatement or omission in a company's public filings or financial statements, or a failure to file

 $\bigcirc$  Municipal securities transactions or public pension plans

 $\bigcirc$  Specific market event or condition

 $\circlearrowright$  Bribery of, or improper payments to, foreign officials (Foreign Corrupt Practices Act Violations)

 $\bigcirc$  Initial coin offerings and cryptocurrencies

 $\bigcirc$  Other

Please select the specific category that best describes your complaint.

Select

Si selecciona esta opción, no aparecerán preguntas adicionales.

La novena selección es "Soborno o pagos indebidos a funcionarios extranjeros (Infracciones de la Ley de Prácticas Corruptas en el Extranjero)".

Si selecciona esta opción, aparecerá una pregunta adicional que le pedirá que especifique la categoría que mejor describa la queja.

Las opciones son:

- soborno a funcionarios públicos extranjeros;
- soborno a funcionarios extranjeros y deficiencia de controles internos/libros y registros;
- conducta en países sancionados;
- infracciones de divulgación derivadas del soborno a funcionarios públicos extranjeros;
- infracciones de divulgación derivadas de conductas prohibidas en países sancionados; y
- carencias de controles internos/libros y registros.

- $\circlearrowright$  Fraudulent investment scheme, such as a Ponzi scheme or the promise of high-yield returns
- $\bigcirc$  Unregistered securities offering
- $\bigcirc$  General trading practices or pricing issues
- $\bigcirc$  Manipulation of a security
- $\bigcirc$  Insider trading
- $\bigcirc$  Material misstatement or omission in a company's public filings or financial statements, or a failure to file
- $\bigcirc$  Municipal securities transactions or public pension plans
- $\bigcirc$  Specific market event or condition
- O Bribery of, or improper payments to, foreign officials (Foreign Corrupt Practices Act Violations)
- $\bigcirc$  Initial coin offerings and cryptocurrencies

 $\bigcirc$  Other

Please select the specific category that best describes your complaint.

Select

La décima selección es "Criptomonedas y ofertas iniciales de criptomonedas". Si selecciona esta opción, aparecerá una pregunta adicional que le pedirá que especifique la categoría que mejor describa la queja.

Las opciones son:

- ofertas iniciales de criptomonedas;
- manipulación de criptomonedas; acceso no autorizado a la cuenta de criptomonedas; y
- otros problemas con las cuentas de criptomonedas.

Si selecciona "otros problemas con las cuentas de criptomonedas", aparecerá una pregunta adicional que le permitirá proporcionar una breve descripción (1000 caracteres o menos) de cómo clasificaría su queja.

La undécima y última selección es "Otro". Si selecciona esta opción, no aparecerán preguntas adicionales.

'Is this supplemental information to a previous complaint?

Select  $\vee$ 

What is the Submission Number of the previous complaint?

\* In your own words, describe the conduct or situation you are complaining about.

¿Es esta información complementaria a una queja anterior?

Seleccione "Sí" o "No" en la lista desplegable.

Si selecciona "Sí" ¿Cuál es el número de envío de la queja anterior?

En sus propias palabras, describa la conducta o situación de la que se está quejando.

Are you having or have you had difficulty getting access to your funds or securities? ○ Yes ○ No ○ Unknown

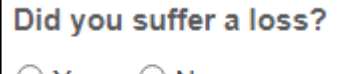

 $\bigcirc$  Yes  $\bigcirc$  No

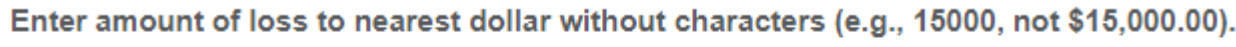

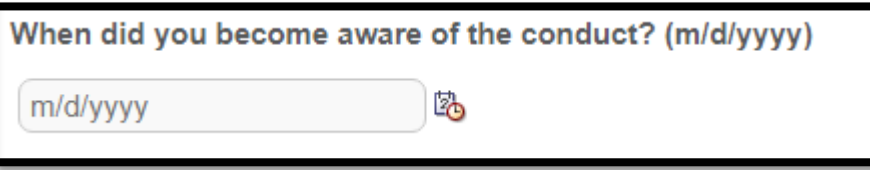

¿Está teniendo o ha tenido dificultades para acceder a sus fondos o valores? Seleccione "Sí", "No", o "Desconocido".

¿Sufrió una pérdida? Seleccione "Sí" o "No".

Si selecciona "Sí", aparecerá una pregunta adicional que le pedirá que ingrese el monto en dólares de la pérdida que sufrió.

¿Cuándo se dio cuenta de la conducta? (d/m/aaaa)

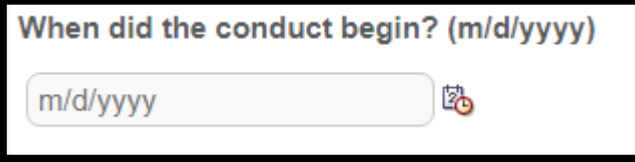

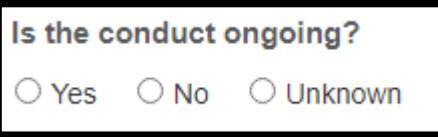

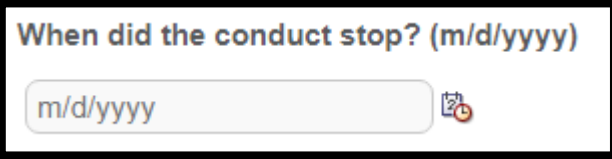

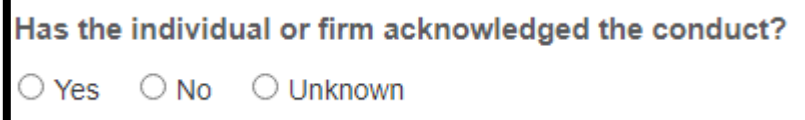

¿Cuándo comenzó la conducta? (d/m/aaaa)

¿Está en curso la conducta? Seleccione "Sí", "No", o "Desconocido".

Si selecciona "No", aparecerá una pregunta adicional que dirá "¿Cuándo cesó la conducta?" (d/m/aaaa)

¿La persona o la empresa ha reconocido la conducta? Seleccione "Sí", "No", o "Desconocido". How did you learn about the conduct? You may select more than one answer.

- **Account statements**
- Broker-dealer records
- Conversations
- Internal business documents
- Publicly available information
- **SEC filings**
- Social media (e.g., Facebook, Twitter, blogs, chat rooms, and electronic communities of interest)
- Stock tip sheet or newsletter

# ¿Cómo se enteró de la conducta?

Puede seleccionar más de una respuesta.

- Estados de cuenta
- Registros de corredor de bolsa
- Conversaciones
- Documentos internos de la compañía
- Información pública
- Presentaciones de la SEC
- Redes sociales (por ejemplo, Facebook, Twitter, blogs, salas de chat y comunidades de interés electrónicas)
- Boletín informativo u hoja de datos de acciones.

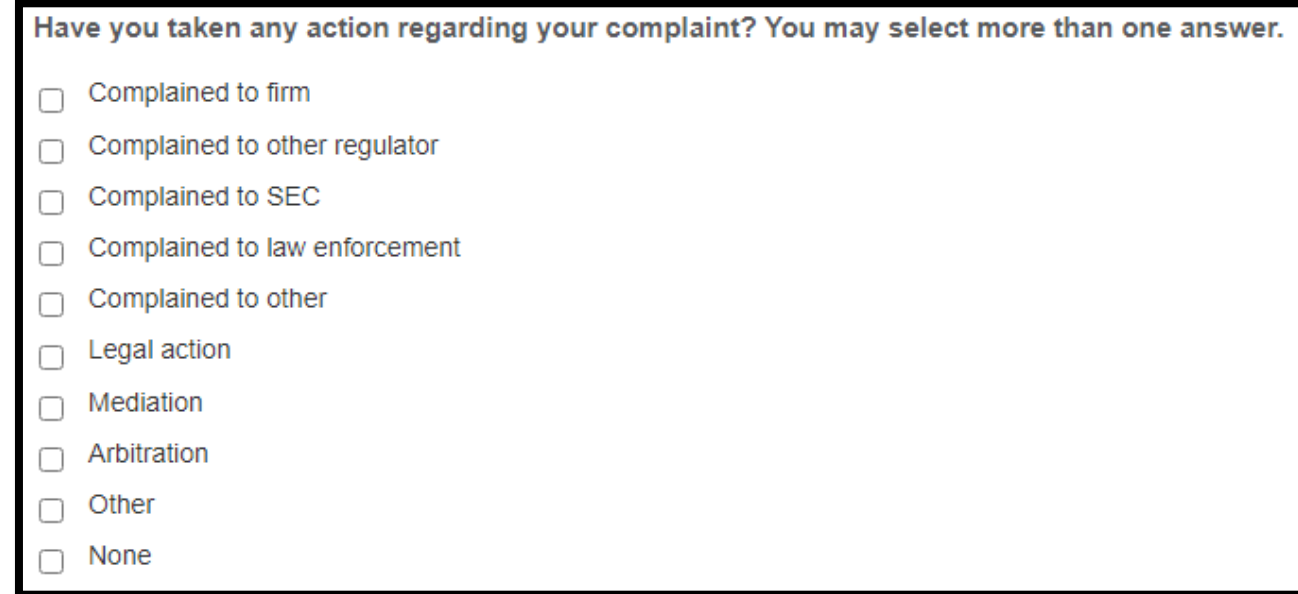

#### Provide details.

¿Ha tomado alguna medida con respecto a su queja? Puede seleccionar más de una respuesta.

- Se quejó ante la empresa
- Se quejó ante otro ente regulador
- Se quejó ante la SEC
- Se quejó ante una autoridad de aplicación de la ley
- Se quejó ante otros
- Acción judicial
- Mediación
- Arbitraje
- Otro
- Ninguno

Proporcione detalles.

#### **Instructions**

Please provide information about each person or firm you are complaining about. The following information is required:

If you are complaining about a "Person," you must provide their first and last names. If you do not know one or both of these names, you may use the person's social media account(s) as their first and/or last names instead.

If you are complaining about a "Firm," you must provide the firm's name. If you do not know the firm's name, you may use the firm's website instead.

If your complaint involves only one person or one firm, click "Next" at the bottom of the page after entering your information to go to the next step. If vour complaint involves more than one person or firm, click "Add Another Person or Firm."

### **Instrucciones**

Proporcione información sobre cada persona o empresa de la que se está quejando. Se necesita la siguiente información:

- Si se está quejando de una "persona", debe proporcionar su nombre y apellido. Si no conoce uno o ambos de estos nombres, puede ingresar las cuentas de redes sociales de la persona como su nombre o apellido.
- Si se está quejando de una "empresa", debe proporcionar el nombre de la firma. Si no conoce el nombre de la empresa, puede usar el sitio web de la empresa en su lugar.

Si su queja involucra solo a una persona o una empresa, haga clic en "**Siguiente**" en la parte inferior del formulario después de ingresar su información para pasar al siguiente paso. Si nuestra queja involucra a más de una persona o empresa, haga clic en "**Agregar otra persona o empresa".**

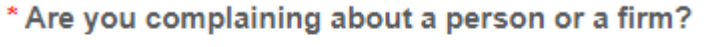

 $\bigcirc$  Person  $\bigcirc$  Firm

Select the title that best describes the person or firm that you are complaining about.

 $\checkmark$ 

Select

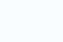

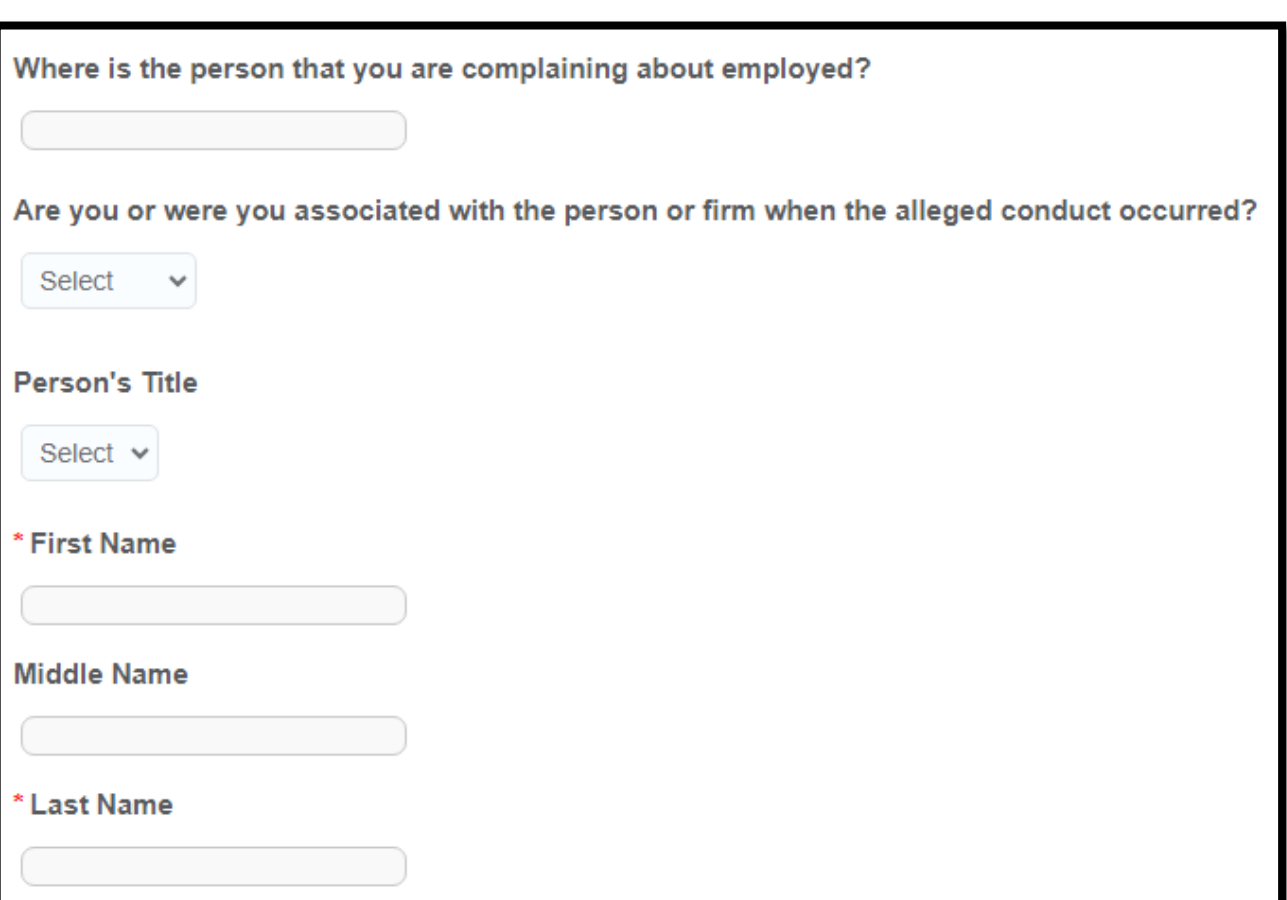

¿Se está quejando de una persona o una empresa?

• Si selecciona "persona", se le pedirá que proporcione la siguiente información:

Seleccione el título que mejor describa a la persona o empresa de la que se está quejando.

- Opciones: contador, analista-investigador, abogado, auditor, corredor, oficial de cumplimiento, empleado, funcionario ejecutivo o director, planificador financiero, gerente de fondos, representante de asesor de inversiones, administrador judicial, promotor de acciones, fideicomisario, desconocido u otro.
- Si selecciona "otro", aparecerá una pregunta adicional que le permitirá especificar el título del trabajo de la persona de la que se queja.

¿Dónde está empleada la persona de la que se está quejando?

¿Está o estuvo asociado con la persona o empresa cuando ocurrió la presunta conducta?

- Seleccione "Sí", "No", o "Desconocido".
- Si responde "Sí", aparecerá una pregunta adicional que le permitirá ingresar los detalles de su asociación.

Tratamiento de cortesía de la persona

Seleccione: "Sr.", "Sra.", o "Srta."

Nombre

Segundo nombre

Apellido

Select the title that best describes the person or firm that you are complaining about.

 $\checkmark$ 

Select

Seleccione el título que mejor describa a la persona o empresa de la que se está quejando.

Las opciones son:

- empresa;
- banco;
- empresa de corretaje/corredor de bolsa;
- agencia de compensación;
- bolsa;
- planificador financiero;
- compañía de seguros;
- asesor de inversiones;
- compañía de inversiones;
- custodio/administrador de 401(k) o IRA;
- asesor municipal;
- agente de valores de municipales;
- fondo de inversión colectiva;
- empresa de boletines informativos/ de publicación de inversiones;
- otras organizaciones reguladoras y autorreguladoras;
- compañía de fondos privados (incluidos fondos de cobertura, fondos de capital privado, fondos de capital de riesgo o fondos de bienes raíces);
- empresa privada/cerrada; empresa pública; o
- agente de transferencia/agente de pago/registrador.

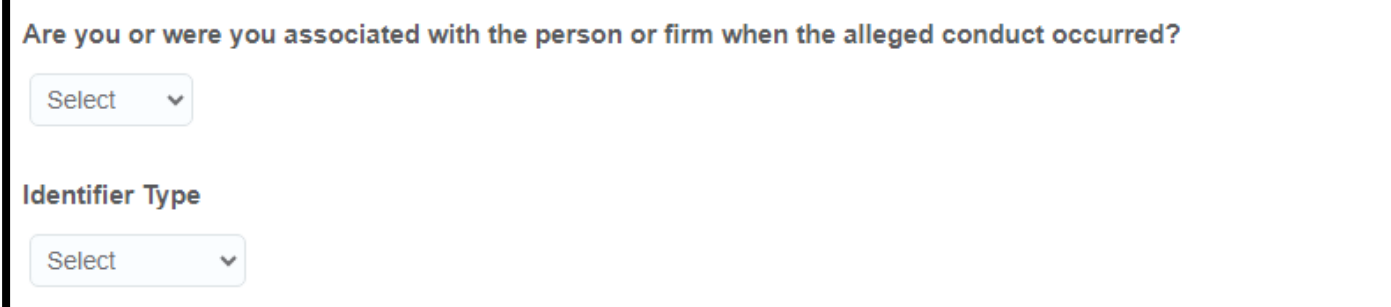

¿Está o estuvo asociado con la persona o empresa cuando ocurrió la presunta conducta?

Seleccione "Sí", "No", o "Desconocido".

Si selecciona "Sí", aparecerá una pregunta adicional que le permitirá ingresar los detalles de su asociación.

### Tipo de identificador

Seleccione "Símbolo de cotización", "CIK", "CRD", o "Desconocido". Si se selecciona Símbolo de cotización, CIK o CRD, aparecerá una pregunta adicional que le permitirá ingresar el número de identificador relevante.

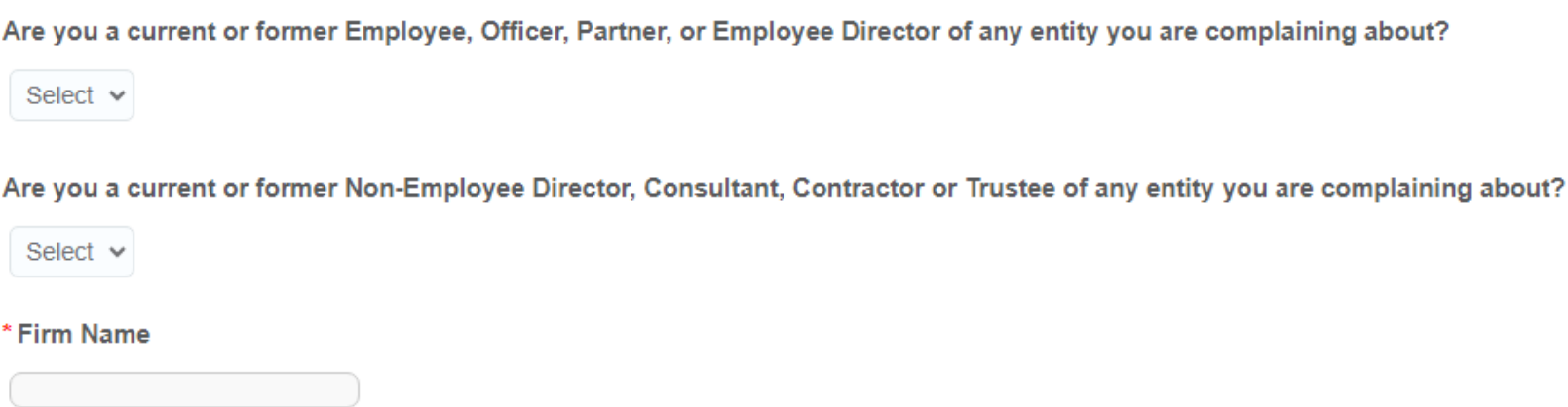

¿Es usted actualmente o ha sido anteriormente un empleado, funcionario, socio o director de empleados de alguna entidad de la que se está quejando?

Seleccione "Sí" o "No".

Si selecciona "Sí", aparecerá una pregunta adicional que le permitirá seleccionar sus asociaciones específicas.

Las opciones son:

empleado; funcionario; socio; y director empleado.

Puede seleccionar todas las opciones que correspondan.

¿Es usted actualmente o ha sido anteriormente un director no empleado, consultor, contratista o fideicomisario de alguna entidad de la que se está quejando?

Seleccione "Sí" o "No".

Si selecciona "Sí", aparecerá una pregunta adicional que le permitirá seleccionar sus asociaciones específicas.

Las opciones son:

director no empleado, consultor, contratista, y fideicomisario.

Puede seleccionar todas las opciones que correspondan.

La siguiente pregunta le pide que ingrese el nombre de la empresa.

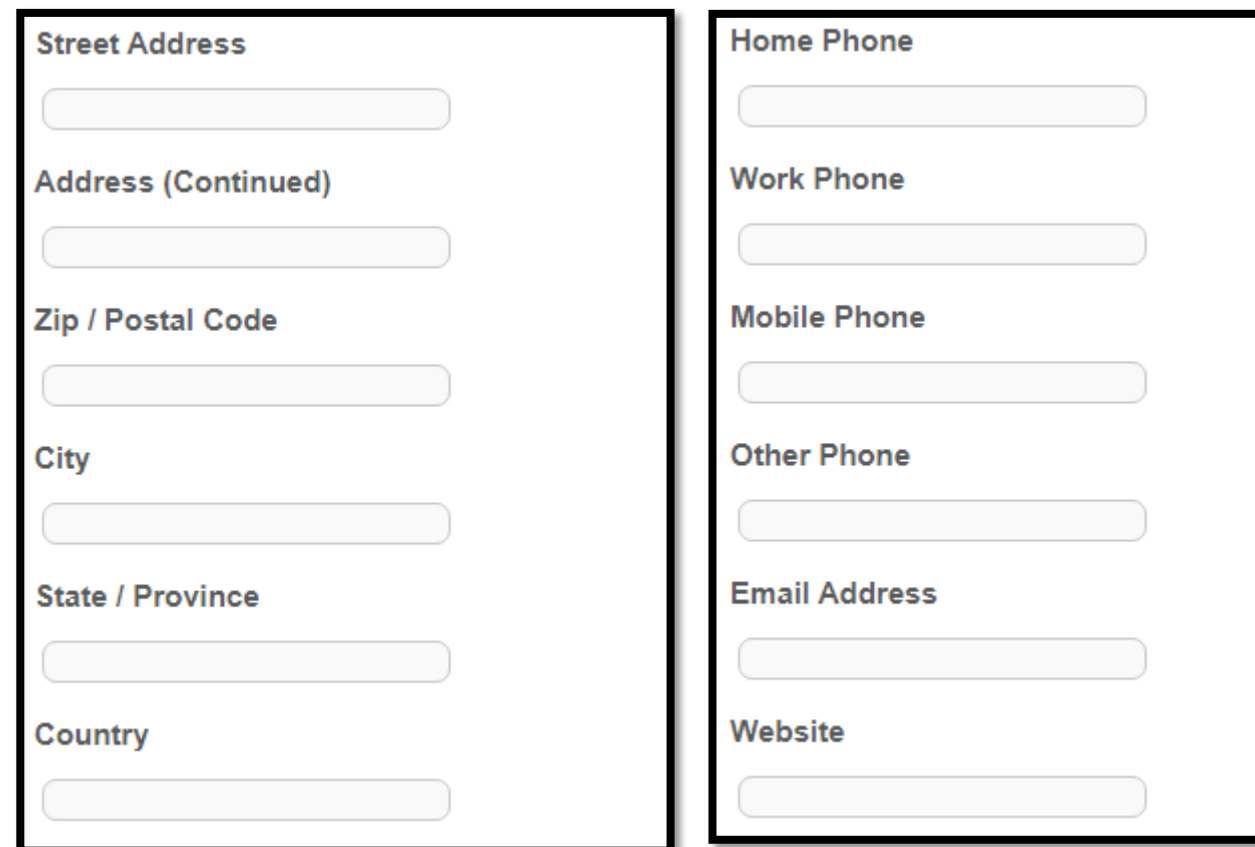

If the complaint is about an entity or person that has custody or control of your investments, have you had difficulty contacting that entity or person?

○ Yes ○ No ○ Unknown

Información de la dirección de la persona o empresa de la que se está quejando:

- Dirección
- Dirección (continuación)
- Código postal
- Ciudad
- Estado/Provincia
- País
- Teléfono particular
- Teléfono del trabajo
- Teléfono móvil
- Otro teléfono
- Dirección de correo electrónico
- Sitio web

Si la queja es sobre una entidad o persona que tiene la custodia o el control de sus inversiones, ¿ha tenido dificultades para comunicarse con esa entidad o persona?

Seleccione "Sí", "No", o "Desconocido".

← Previous

Add Another Person or Firm  $\bigoplus$ 

Next  $\bigodot$ Cancel  $\left(\ast\right)$ 

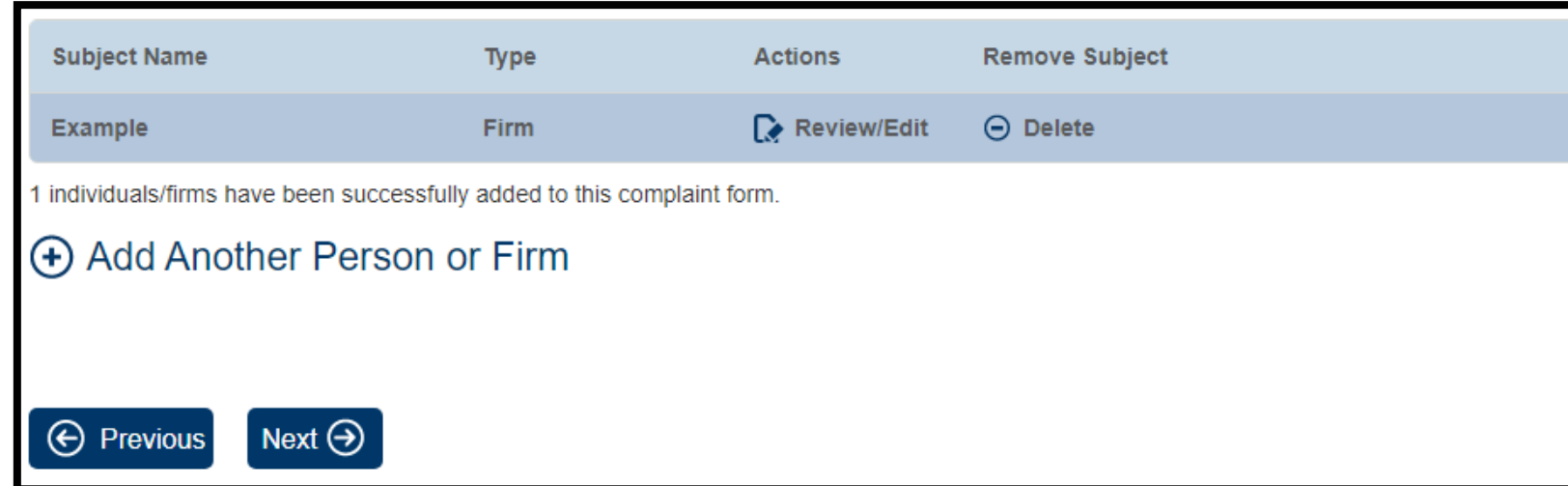

Seleccione "Siguiente" para continuar con la siguiente parte del formulario de queja, o el botón "Agregar otra persona o empresa" para agregar una persona o empresa adicional a su queja.

Seleccione "Agregar otra persona o empresa" y responda las mismas preguntas que antes para agregar otra entidad a su queja.

Cuando haya agregado todas las personas y empresas relevantes a su queja, seleccione "Siguiente" para continuar con la siguiente parte del formulario de queja.

### **Instructions**

From the list below, please select the product involved in your complaint. If you know the ticker symbol or the name of the product, enter it in the spaces provided. After you provide your information, click "Next".

### **Instrucciones**

De la siguiente lista, seleccione el producto involucrado en su queja. Si conoce el símbolo de cotización o el nombre del producto, introdúzcalo en los espacios provistos. Después de proporcionar su información, haga clic en **"Siguiente".**

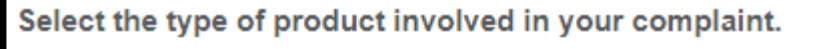

 $\bigcirc$  Annuities and insurance products

 $\bigcirc$  Banking and consumer finance products

 $\bigcirc$  Commodities

- $\bigcirc$  Debt securities (e.g., corporate bonds, municipal bonds)
- $\circ$  Derivatives (e.g., futures, options, swaps)

 $\circlearrowright$  Equities (e.g., common stock, preferred stock)

 $\circlearrowright$  Funds (e.g., ETFs, mutual funds, private equity funds, hedge funds)

 $\bigcirc$  Real Estate

 $\bigcirc$  Retirement accounts and products

 $\circ$  Other

Please select the category that best describes the security product.

Select

La primera selección es "Anualidades y productos de seguros". Si selecciona esta opción, aparecerá una pregunta adicional que le pedirá que especifique la categoría que mejor describa el producto de inversión.

Las opciones son:

- anualidades indexadas a la equidad;
- anualidades fijas;
- viáticos y asentamientos vitalicios; y
- otros productos de seguros (no anualidades).

Si selecciona "otros productos de seguros (no anualidades)", aparecerá una pregunta adicional que le pedirá que proporcione información sobre el producto de seguro específico involucrado en su queja.

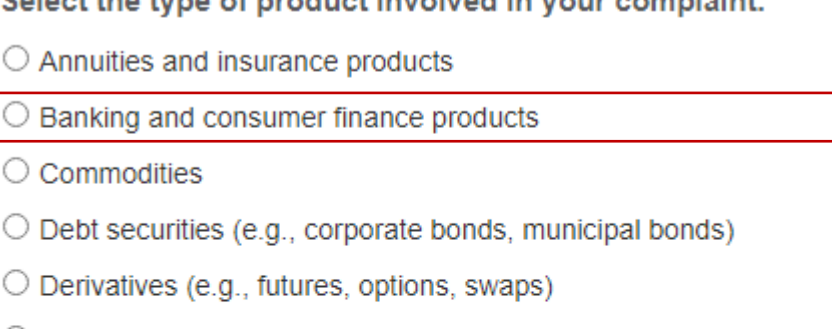

weeding initeliand in train agreedable

 $\circlearrowright$  Equities (e.g., common stock, preferred stock)

 $\circlearrowright$  Funds (e.g., ETFs, mutual funds, private equity funds, hedge funds)

 $\bigcirc$  Real Estate

 $\bigcirc$  Retirement accounts and products

 $\circ$  Other

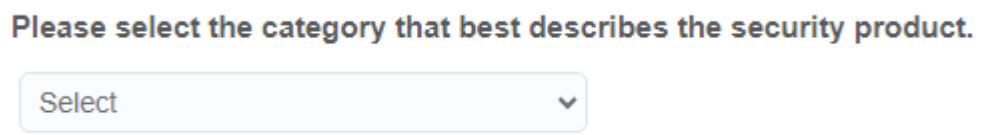

La segunda selección es "Productos bancarios y financieros para el consumidor". Si selecciona esta opción, aparecerá una pregunta adicional que le pedirá que especifique la categoría que mejor describa el producto de inversión.

Las opciones son:

- certificados de depósito;
- tarjetas de crédito;
- hipotecas inversas;
- hipotecas de alto riesgo
- hipotecas tradicionales; y
- otros productos bancarios y financieros para el consumidor.

Si selecciona "otros productos bancarios y financieros para el consumidor" de la lista desplegable, aparecerá una pregunta adicional que le pedirá que proporcione información sobre el producto bancario o financiero para el consumidor específico involucrado en su queja.

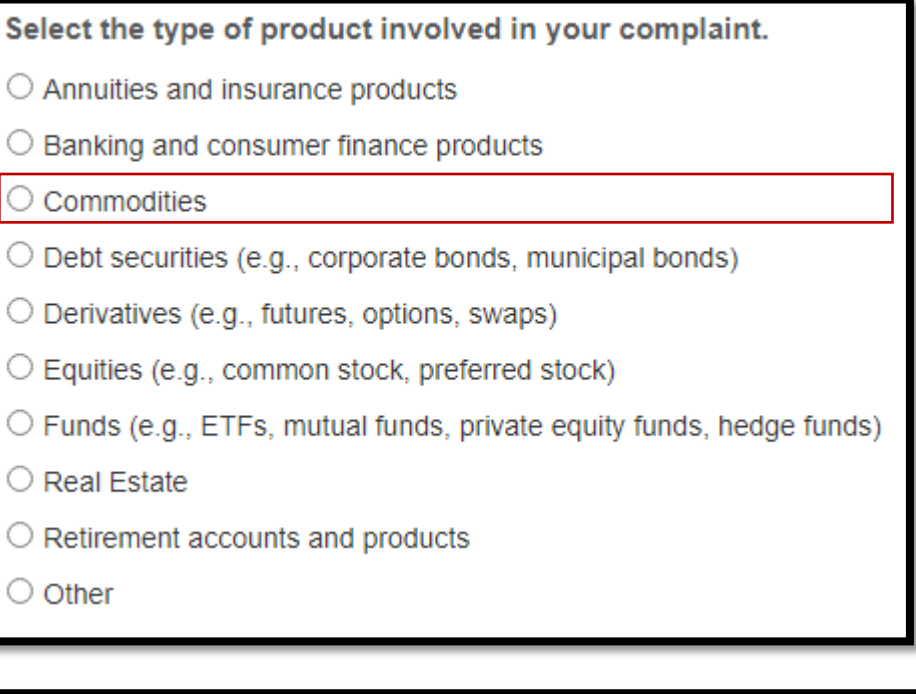

Please select the category that best describes the security product. Select

La tercera selección es "Materias primas".

Si selecciona esta opción, aparecerá una pregunta adicional que le pedirá que especifique la categoría que mejor describa el producto de inversión.

Las opciones son:

- monedas y metales preciosos;
- transacciones de divisas;
- futuros; y
- otras materias primas.

Si selecciona "otras materias primas", aparecerá una pregunta adicional que le pedirá que proporcione información sobre la materia prima específica involucrada en su queja.

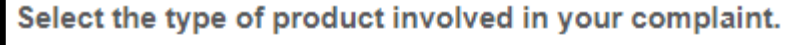

- $\bigcirc$  Annuities and insurance products
- $\bigcirc$  Banking and consumer finance products

 $\bigcirc$  Commodities

 $\bigcirc$  Debt securities (e.g., corporate bonds, municipal bonds)

 $\circ$  Derivatives (e.g., futures, options, swaps)

 $\circlearrowright$  Equities (e.g., common stock, preferred stock)

 $\circlearrowright$  Funds (e.g., ETFs, mutual funds, private equity funds, hedge funds)

 $\bigcirc$  Real Estate

 $\bigcirc$  Retirement accounts and products

 $\circ$  Other

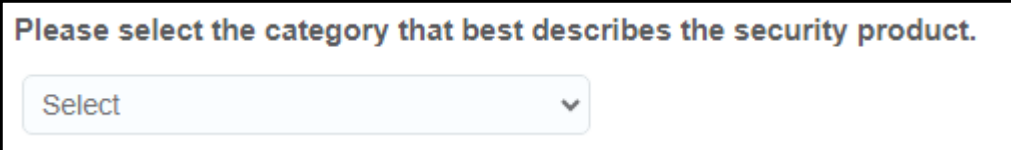

La cuarta selección es "Valores de deuda (por ejemplo, bonos corporativos, bonos municipales)".

Si selecciona esta opción, aparecerá una pregunta adicional que le pedirá que especifique la categoría que mejor describa el producto de inversión.

Las opciones son:

- valores a tasa de subasta;
- bonos de alto riesgo y de alto rendimiento;
- bonos de grado de inversión;
- bonos municipales;
- pagarés;
- productos de notas estructuradas;
- bonos del Tesoro y otros valores del gobierno de los EE. UU.; y
- otros valores de deuda.

Si selecciona "otros valores de deuda" de la lista desplegable, aparecerá una pregunta adicional que le pedirá que proporcione información sobre el valor de deuda específico involucrado en su queja.

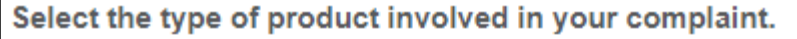

- $\bigcirc$  Annuities and insurance products
- $\bigcirc$  Banking and consumer finance products

 $\bigcirc$  Commodities

 $\circlearrowright$  Debt securities (e.g., corporate bonds, municipal bonds)

O Derivatives (e.g., futures, options, swaps)

 $\circlearrowright$  Equities (e.g., common stock, preferred stock)

 $\circlearrowright$  Funds (e.g., ETFs, mutual funds, private equity funds, hedge funds)

 $\bigcirc$  Real Estate

 $\circlearrowright$  Retirement accounts and products

 $\bigcirc$  Other

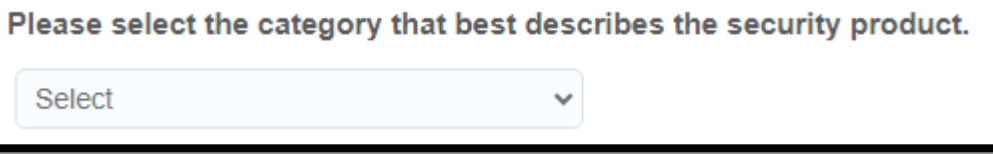

La quinta selección es "Derivados (por ejemplo, futuros, opciones, permutas financieras)".

Si selecciona esta opción, aparecerá una pregunta adicional que le pedirá que especifique la categoría que mejor describa el producto de inversión.

Las opciones son:

- obligaciones de deuda garantizadas y otros valores agrupados;
- permutas financieras por incumplimiento crediticio u otros acuerdos;
- valores respaldados por hipotecas;
- Opciones (de compra y venta);
- otros bonos de titulación de activos; y
- otros derivados.

Si selecciona "otros bonos de titulación de activos" u "otros derivados" de la lista desplegable, aparecerá una pregunta adicional que le pedirá que proporcione información sobre el bono de titulación de activos o derivado específico en su queja.

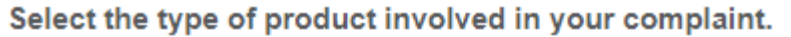

- $\bigcirc$  Annuities and insurance products
- $\bigcirc$  Banking and consumer finance products
- $\bigcirc$  Commodities
- $\circlearrowright$  Debt securities (e.g., corporate bonds, municipal bonds)
- $\circ$  Derivatives (e.g., futures, options, swaps)

 $\circlearrowright$  Equities (e.g., common stock, preferred stock)

- $\circlearrowright$  Funds (e.g., ETFs, mutual funds, private equity funds, hedge funds)
- $\bigcirc$  Real Estate
- $\bigcirc$  Retirement accounts and products

 $\circ$  Other

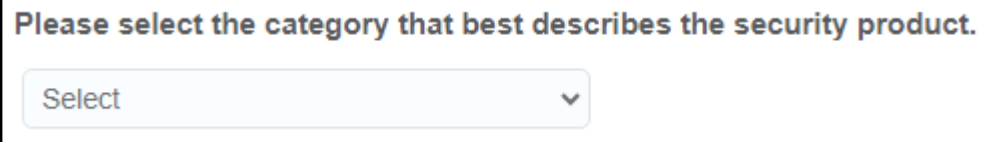

La sexta selección es "Acciones (por ejemplo, acciones ordinarias, acciones preferidas)".

Si selecciona esta opción, aparecerá una pregunta adicional que le pedirá que especifique la categoría que mejor describa el producto de inversión. Las opciones son:

- American Depositary Receipt;
- acciones ordinarias (acciones cotizadas en bolsa);
- acciones ordinarias (negociadas en el mercado extrabursátil, incluidas acciones de microcapitalización y acciones de baja cotización);
- valores convertibles;
- acciones preferidas;
- derechos y garantías, acciones no registradas y otras acciones.

•

Si selecciona "otras acciones", aparecerá una pregunta adicional que le pedirá que proporcione información sobre la acción específica involucrada en su queja.

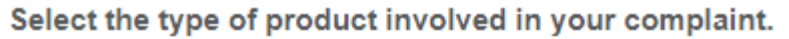

- $\bigcirc$  Annuities and insurance products
- $\bigcirc$  Banking and consumer finance products
- $\bigcirc$  Commodifies
- $\bigcirc$  Debt securities (e.g., corporate bonds, municipal bonds)
- $\circ$  Derivatives (e.g., futures, options, swaps)
- $\circlearrowright$  Equities (e.g., common stock, preferred stock)
- $\circlearrowright$  Funds (e.g., ETFs, mutual funds, private equity funds, hedge funds)
- $\bigcirc$  Real Estate
- $\bigcirc$  Retirement accounts and products
- $\circ$  Other

Please select the category that best describes the security product.

Select

La séptima selección es "Fondos (por ejemplo, ETF, fondos mutuos, fondos de capital privado, fondos de cobertura)".

Si selecciona esta opción, aparecerá una pregunta adicional que le pedirá que especifique la categoría que mejor describa el producto de inversión.

Las opciones son:

- planes 529;
- fondos cotizados en bolsa;
- fondos de cobertura;
- fondos del mercado monetario;
- fondos mutuos;
- fondos de inversión unitarios;
- otros fondos.

Si selecciona "otros fondos", aparecerá una pregunta adicional que le pedirá que proporcione información sobre el fondo específico involucrado en su queja.

### Select the type of product involved in your complaint.

- $\bigcirc$  Annuities and insurance products
- $\bigcirc$  Banking and consumer finance products
- $\bigcirc$  Commodities
- $\bigcirc$  Debt securities (e.g., corporate bonds, municipal bonds)
- $\circ$  Derivatives (e.g., futures, options, swaps)
- $\circlearrowright$  Equities (e.g., common stock, preferred stock)
- $\circlearrowright$  Funds (e.g., ETFs, mutual funds, private equity funds, hedge funds)
- $\circ$  Real Estate
- $\bigcirc$  Retirement accounts and products
- $\circ$  Other

Please select the category that best describes the security product.

Select

# La octava selección es "Bienes raíces".

Si selecciona esta opción, aparecerá una pregunta adicional que le pedirá que especifique la categoría que mejor describa el producto de inversión.

Las opciones son:

- fideicomisos de inversión en bienes raíces;
- compras y ventas de bienes raíces;
- transacciones de bienes raíces estructuradas para fines tributarios (intercambios 1031); y
- otras inversiones de bienes raíces.

Si selecciona "otras inversiones de bienes raíces", aparecerá una pregunta adicional que le pedirá que proporcione información sobre la inversión de bienes raíces específica involucrada en su queja.

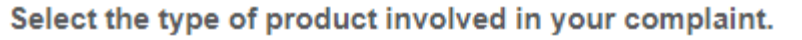

- $\bigcirc$  Annuities and insurance products
- $\circ$  Banking and consumer finance products
- $\bigcirc$  Commodities
- $\circ$  Debt securities (e.g., corporate bonds, municipal bonds)
- $\circ$  Derivatives (e.g., futures, options, swaps)
- $\circlearrowright$  Equities (e.g., common stock, preferred stock)
- $\circlearrowright$  Funds (e.g., ETFs, mutual funds, private equity funds, hedge funds)
- $\bigcirc$  Real Estate
- $\bigcirc$  Retirement accounts and products
- $\circ$  Other

Please select the category that best describes the security product.

Select

La novena selección es "Cuentas y productos de jubilación".

Si selecciona esta opción, aparecerá una pregunta adicional que le pedirá que especifique la categoría que mejor describa el producto de inversión.

Las opciones son:

- planes  $401$  (k);
- cuentas de jubilación individuales;
- pensiones públicas; y
- otros planes de jubilación.

Si selecciona "otros planes de jubilación", aparecerá una pregunta adicional que le pedirá que proporcione información sobre el plan de jubilación específico involucrado en su queja.

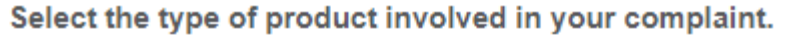

- $\bigcirc$  Annuities and insurance products
- $\bigcirc$  Banking and consumer finance products
- $\bigcirc$  Commodities
- $\bigcirc$  Debt securities (e.g., corporate bonds, municipal bonds)
- $\circlearrowright$  Derivatives (e.g., futures, options, swaps)
- $\circlearrowright$  Equities (e.g., common stock, preferred stock)
- $\circlearrowright$  Funds (e.g., ETFs, mutual funds, private equity funds, hedge funds)
- $\bigcirc$  Real Estate
- $\bigcirc$  Retirement accounts and products
- $\circ$  Other

Please select the category that best describes the security product.

Select

La décima selección es "Otro".

Si selecciona esta opción, aparecerá una pregunta adicional que le pedirá que especifique la categoría que mejor describa el producto de inversión.

Las opciones son:

- criptomonedas;
- ofertas de valores exentas;
- franquicias y emprendimientos comerciales similares;
- programas de inversión de alto rendimiento;
- inversiones en sociedades;
- títulos bancarios de primer nivel;
- desconocido;
- cuentas de cobertura y cuentas administradas por separado; y
- otros.

Si selecciona "otros", aparecerá una pregunta adicional que le pedirá que proporcione información sobre el producto de inversión específico involucrado en su queja.

#### **Instructions**

The next question asks you whether you are filing this tip under the SEC's Whistleblower Program. Under the SEC's Whistleblower Program:

- . You may be entitled to receive a whistleblower award. The SEC makes monetary awards to eligible individuals who voluntarily provide original information that leads to successful SEC enforcement actions resulting in monetary sanctions over \$1 million and successful related actions. Amounts awarded are between 10-30% of amounts collected in the action.
- . You are entitled to enhanced confidentiality protections. Although the SEC treats all tips, complaints and referrals as confidential and non-public (and does not disclose such information to third parties, except in limited circumstances authorized by statute, rule, or other provisions of law), the SEC's Whistleblower Program provides additional confidentiality protections, consistent with the limitations and exceptions on disclosure of information that could reasonably be expected to reveal the identity of a whistleblower set forth in Section 21F(h)(2) of the Securities Exchange Act of 1934 and Rule 21F-7 of the SEC's Whistleblower Rules.

#### **Instrucciones**

La siguiente pregunta es si está presentando este dato en virtud del Programa de Denunciantes de Irregularidades de la SEC. Según el Programa de Denunciantes de Irregularidades de la SEC:

- Puede tener derecho a recibir una recompensa para denunciantes. La SEC otorga recompensas monetarias a las personas que reúnen los requisitos y proporcionan voluntariamente información inicial que conduce a acciones de cumplimiento exitosas que resultan en sanciones monetarias de más de \$1 millón y acciones relacionadas exitosas. Las cantidades otorgadas son entre el 10 % y el 30 % de las cantidades recaudadas en la acción.
- Tiene derecho a protecciones de confidencialidad mejoradas. Aunque la SEC trata todos los datos, quejas y referencias como confidenciales y no públicos (y no divulga dicha información a terceros, excepto en circunstancias limitadas autorizadas por la ley, las reglas u otras disposiciones de la ley), el Programa de Denunciantes de Irregularidades de la SEC proporciona protecciones de confidencialidad adicionales, consistentes con las limitaciones y excepciones a la divulgación de información que razonablemente podría esperarse que revele la identidad de un denunciante establecido en la Sección 21F(h)(2) de la Ley del Mercado de Valores de 1934 y la Regla 21F-7 de las Reglas de Denuncias de la SEC.

You must indicate "yes" to the next question if you wish to receive the enhanced confidentiality protections or to be eligible to receive a whistleblower award.

\* Are you filing this tip under the SEC's whistleblower program?

Select  $\vee$ 

Debe indicar "Sí" a la siguiente pregunta si desea recibir las protecciones de confidencialidad mejoradas o para reunir los requisitos para recibir una recompensa para denunciantes.

¿Está presentando este dato en virtud del Programa de Denunciantes de Irregularidades de la SEC?

Seleccione "Sí" o "No".

In order for a whistleblower who chooses to submit information anonymously (that is, without providing the whistleblower's identity or contact information) to be eligible for an award, the anonymous whistleblower must:

- 1. Be represented by an attorney;
- 2. Provide the attorney with a hard copy form TCR that the person has completed and signed under penalty of perjury; and thereafter,
- 3. Instruct the attorney to submit this electronic form on the person's behalf.

\* Are you an attorney filling out this form on behalf of an anonymous whistleblower client who is seeking an award?

Select  $\vee$ 

### Si selecciona "Sí", verá lo siguiente:

Para que un denunciante que elija enviar información de forma anónima (es decir, sin proporcionar la identidad o información de contacto del denunciante) reúna los requisitos para una recompensa, el denunciante anónimo debe:

- estar representado por un abogado;
- 2. proporcionar al abogado un formulario de TCR impreso que la persona haya completado y firmado bajo pena de perjurio; y posteriormente,
- 3. indicar al abogado que envíe este formulario electrónico en su nombre.

¿Es usted un abogado que completa este formulario en nombre de un cliente denunciante anónimo que está buscando una recompensa?

Seleccione "Sí" o "No".

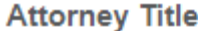

Select  $\vee$ 

**Attorney First Name** 

**Attorney Middle Name** 

**Attorney Last Name** 

**Attorney Firm Name** 

**Attorney Address (Continued) Attorney Fax Telephone Attorney Zip / Postal Code Attorney Email Address Attorney City Attorney State / Province Attorney Country** 

**Attorney Work Telephone** 

**Attorney Street Address** 

Si selecciona "Sí" para indicar que es un abogado que completa este formulario en nombre de un cliente denunciante anónimo, se le pedirá que ingrese información adicional.

- Tratamiento de cortesía del abogado (Sr., Sra., Srta.)
- Nombre del abogado
- Segundo nombre del abogado
- Apellido del abogado
- Nombre de la firma de abogados
- Dirección del abogado
- Dirección del abogado (continuación)
- Código postal del abogado
- Ciudad del abogado
- Estado/Provincia del abogado
- País del abogado
- Teléfono del trabajo del abogado
- Fax del abogado
- Dirección de correo electrónico del abogado

Has your client reported this matter to his or her supervisor, compliance office, whistleblower hotline, ombudsman, or any other available mechanism for reporting possible violations at any entity that he or she is complaining about?

Select  $\vee$ 

Has your client been retaliated against for reporting the matter at issue in this submission either internally at the entity or to a regulator?

Select  $\vee$ 

¿Su cliente ha denunciado este asunto a su supervisor, oficina de cumplimiento, línea directa para denunciantes, defensor del pueblo o cualquier otro mecanismo disponible para denunciar posibles infracciones en cualquier entidad de la que se esté quejando?

Seleccione "Sí" o "No".

Si selecciona "Sí", aparecerá una pregunta adicional que solicitará detalles específicos.

¿Se han tomado represalias contra su cliente por informar el asunto en cuestión en este envío, ya sea internamente en la entidad o ante un ente regulador?

Si selecciona "Sí", aparecerá una pregunta adicional que solicitará detalles específicos.

Has anyone taken steps to prevent your client from reporting this violation to the SEC?

Select  $\vee$ 

Are documents or other information being submitted that could potentially identify the whistleblower?

Select  $\vee$ 

¿Alguien ha tomado medidas para evitar que su cliente denuncie esta infracción ante la SEC?

Seleccione "Sí" o "No".

Si selecciona "Sí", aparecerá una pregunta adicional que solicitará detalles específicos.

¿Se están enviando documentos u otra información que pueda identificar al denunciante?

Seleccione "Sí" o "No".

Si selecciona "Sí", aparecerá una pregunta adicional que solicitará detalles específicos.

NOTE: If you would like to be eligible to apply for a whistleblower award in the future if your information leads to a successful enforcement action, you must answer "Yes" to the next question. Answering yes to this question will require you to complete the whistleblower declaration/attorney certification at the end of this questionnaire. Please note that even if you check "Yes" to this question, you will still need to complete a whistleblower application for award on Form WB-APP after a successful enforcement action is brought based on your tip. Further, as noted above, if you would like to be eligible to apply for an award and choose to submit your information anonymously, i.e., without providing your identity or contact information, an attorney must complete this form on your behalf and must complete the attorney certification.

Does the whistleblower want to be eligible to apply for a whistleblower award?

Select  $\vee$ 

When you are finished, click "Next". You will then be able to upload documents and complete the form.

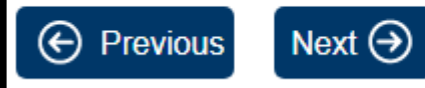

NOTA: si desea reunir los requisitos para solicitar una recompensa para denunciantes en el futuro si su información conduce a una acción de cumplimiento exitosa, debe responder "Sí" a la siguiente pregunta. Responder afirmativamente a esta pregunta requerirá que complete la declaración de denunciante/certificación del abogado al final de este cuestionario. Tenga en cuenta que incluso si marca "Sí" en esta pregunta, deberá completar una solicitud para denunciantes de irregularidades para la recompensa en el Formulario WB-APP después de que se presente una acción de ejecución exitosa basada en su dato. Además, como se señaló anteriormente, si desea reunir los requisitos para solicitar una recompensa y decide enviar su información de forma anónima, es decir, sin proporcionar su identidad o información de contacto, un abogado debe completar este formulario en su nombre y debe completar la certificación del abogado.

¿El denunciante quiere reunir los requisitos para solicitar una recompensa para denunciantes?

Seleccione "Sí" o "No".

Después de introducir toda la información, seleccione "Siguiente" para continuar.

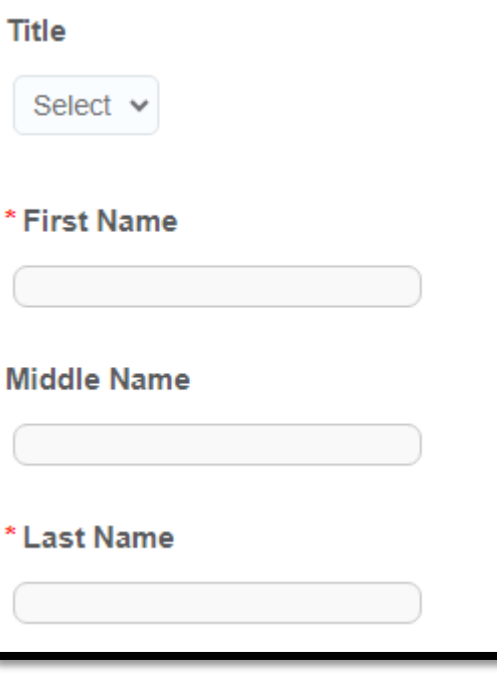

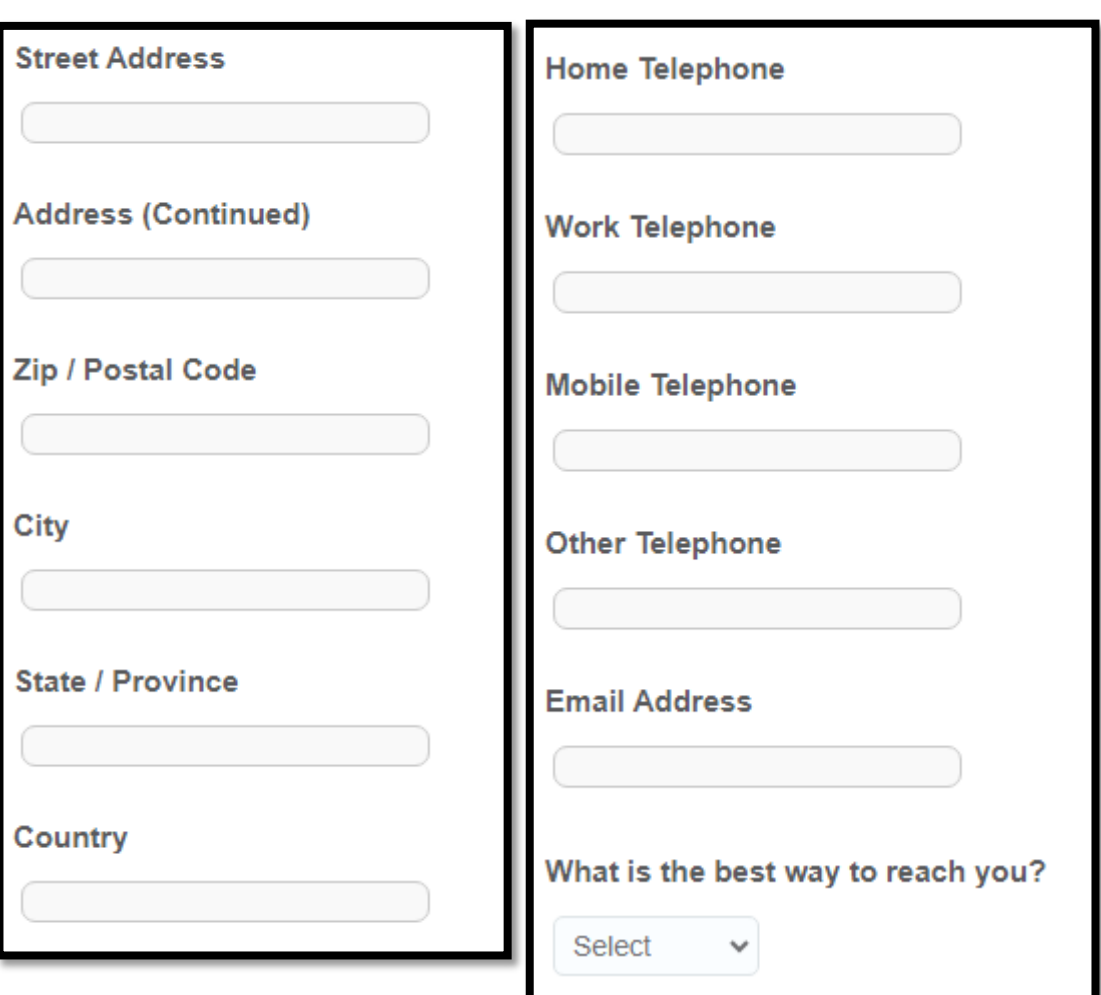

Si selecciona "No" para indicar que no es un abogado que completa este formulario en nombre de un cliente denunciante, se le pedirá que ingrese información adicional.

- Tratamiento de cortesía (Sr. / Sra. / Srta.)
- Nombre
- Segundo nombre
- Apellido
- Dirección
- Dirección (continuación)
- Código postal
- Ciudad
- Estado/Provincia
- País
- Teléfono particular
- Teléfono del trabajo
- Teléfono móvil
- Otro teléfono
- Dirección de correo electrónico
- ¿Cuál es la mejor manera de comunicarse con usted?

Seleccione "Correo electrónico", "Teléfono", o "Correo postal"

Are you represented by an attorney in connection with this matter, or would you like to provide your attorney's contact information?

Select  $\vee$ 

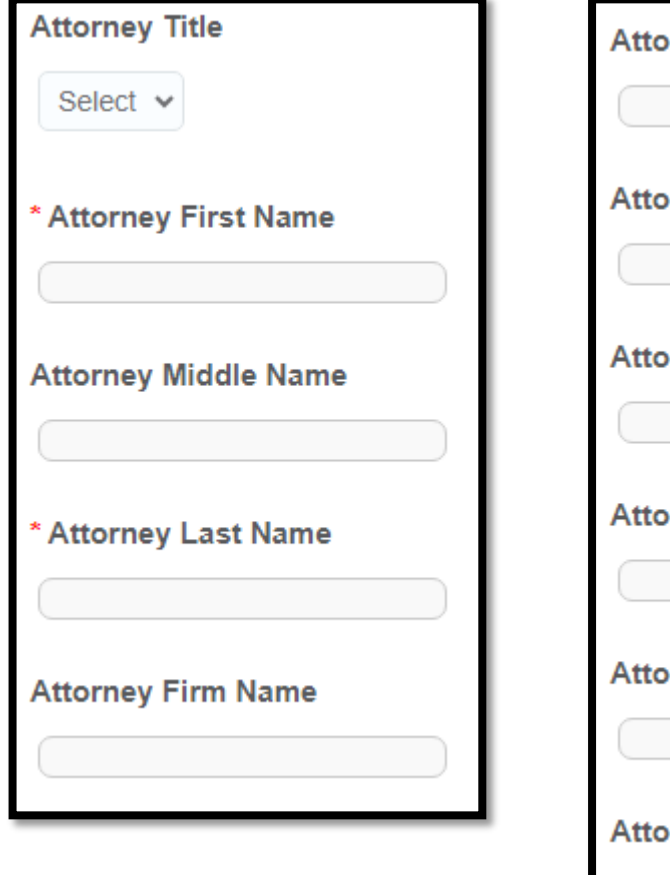

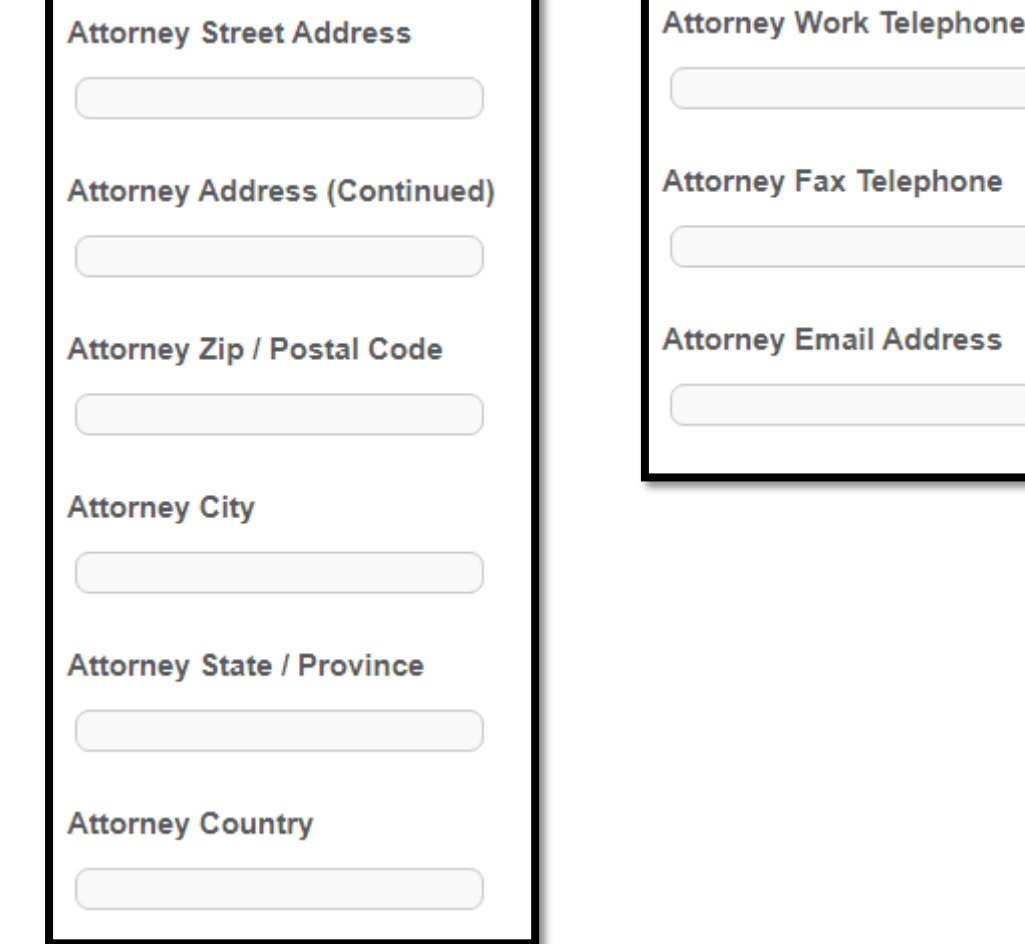

¿Está representado por un abogado en relación con este asunto o le gustaría proporcionar la información de contacto de su abogado?

### Seleccione "Sí" o "No".

Si selecciona "Sí", aparecerán las siguientes preguntas que le permitirán ingresar la información de contacto de su abogado.

- Tratamiento de cortesía del abogado (Sr., Sra. Sra.)
- Nombre del abogado
- Segundo nombre del abogado
- Apellido del abogado
- Nombre de la firma de abogados
- Dirección del abogado
- Dirección del abogado (continuación)
- Código postal del abogado
- Ciudad del abogado
- Estado/Provincia del abogado
- País del abogado
- Teléfono del trabajo del abogado
- Fax del abogado
- Dirección de correo electrónico del abogado

Select the profession that best represents you.

Select

Have you reported the matter at issue in this submission to your supervisor, compliance office, whistleblower hotline, ombudsman, or any other available mechanism for reporting possible violations at any entity you are complaining about?

◡

Select  $\vee$ 

Selecciona la profesión que mejor le represente.

Las opciones son:

- contador;
- abogado;
- auditor;
- corredor de bolsa;
- oficial de cumplimiento;
- asesor de inversiones;
- representante del asesor de inversiones;
- director, funcionario o empleado de la compañía de inversión;
- personal de aplicación de la ley (federal, estatal o local);
- miembro del Congreso (en nombre de un constituyente);
- miembro del Congreso (en nombre propio);
- representante registrado;
- estudiante;
- agente de transferencia;
- suscriptor; y
- otros.

¿Ha denunciado el asunto en cuestión en esta presentación a su supervisor, oficina de cumplimiento, línea directa para denunciantes, defensor del pueblo o cualquier otro mecanismo disponible para denunciar posibles infracciones en cualquier entidad de la que se esté quejando?

Seleccione "Sí" o "No".

Si selecciona "Sí", aparecerá una pregunta adicional que solicitará detalles específicos.

Were you retaliated against for reporting the matter at issue in this submission either internally at the entity or to a regulator?

Select  $\vee$ 

Has anyone taken steps to prevent you from reporting this violation to the SEC?

Select  $\vee$ 

¿Se tomaron represalias en su contra por denunciar el asunto en cuestión en este envío, ya sea internamente en la entidad o ante un ente regulador?

Seleccione "Sí" o "No".

Si selecciona "Sí", aparecerá una pregunta adicional que solicitará detalles específicos.

¿Alguien ha tomado medidas para evitar que denuncie esta infracción ante la SEC?

Seleccione "Sí" o "No".

Si selecciona "Sí", aparecerá una pregunta adicional que solicitará detalles específicos. NOTE: If you would like to be eligible to apply for a whistleblower award in the future if your information leads to a successful enforcement action, you must answer "Yes" to the next question. Answering yes to this question will require you to complete the whistleblower declaration/attorney certification at the end of this questionnaire. Please note that even if you check "Yes" to this question, you will still need to complete a whistleblower application for award on Form WB-APP after a successful enforcement action is brought based on your tip. Further, as noted above, if you would like to be eligible to apply for an award and choose to submit your information anonymously, i.e., without providing your identity or contact information, an attorney must complete this form on your behalf and must complete the attorney certification.

Does the whistleblower want to be eligible to apply for a whistleblower award?

Select  $\vee$ 

When you are finished, click "Next". You will then be able to upload documents and complete the form.

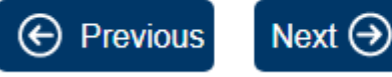

NOTA: si desea reunir los requisitos para solicitar una recompensa para denunciantes en el futuro si su información conduce a una acción de cumplimiento exitosa, debe responder "Sí" a la siguiente pregunta. Responder afirmativamente a esta pregunta requerirá que complete la declaración de denunciante/certificación del abogado al final de este cuestionario. Tenga en cuenta que incluso si marca "Sí" en esta pregunta, deberá completar una solicitud para denunciantes de irregularidades para la recompensa en el Formulario WB-APP después de que se presente una acción de ejecución exitosa basada en su dato. Además, como se señaló anteriormente, si desea reunir los requisitos para solicitar una recompensa y decide enviar su información de forma anónima, es decir, sin proporcionar su identidad o información de contacto, un abogado debe completar este formulario en su nombre y debe completar la certificación del abogado.

¿El denunciante quiere reunir los requisitos para solicitar una recompensa para denunciantes?

Seleccione "Sí" o "No".

Cuando haya terminado, haga clic en **"Siguiente".** A continuación, podrá cargar documentos y completar el formulario.

Are you submitting this tip, complaint or referral anonymously? Being able to contact you for further information or clarification may be helpful.

Yes  $\vee$ 

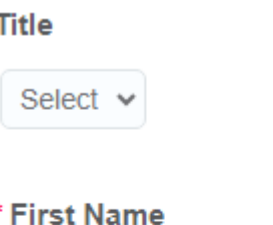

**Middle Name** 

**Last Name** 

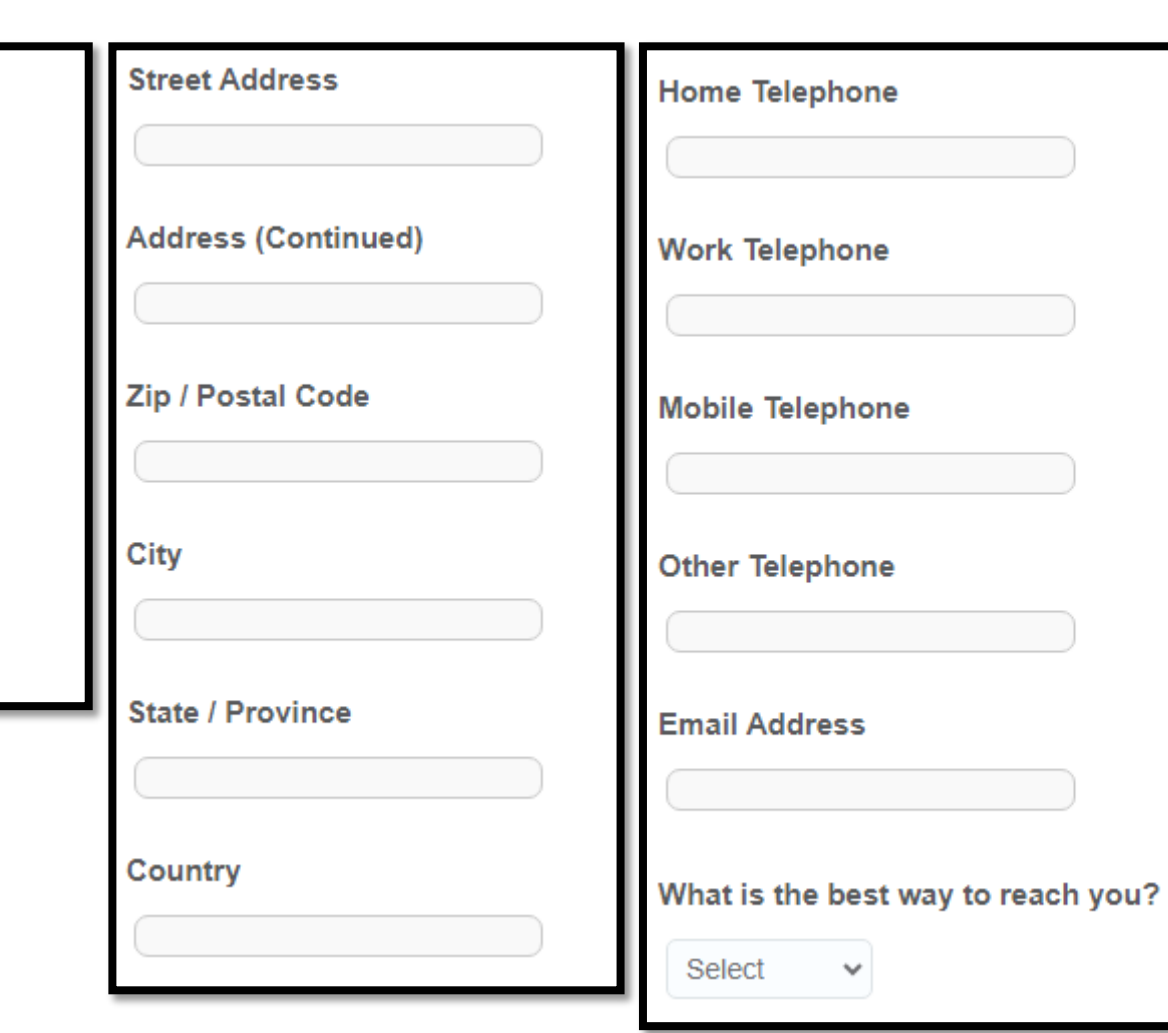

 $\checkmark$ 

¿Está enviando este dato, queja o referencia de forma anónima? Poder ponerse en contacto con usted para obtener más información o aclaraciones puede ser útil.

Seleccione "Sí" o "No".

Si selecciona "Sí", ciertos campos en las preguntas posteriores se completarán automáticamente con "Anónimo".

- Tratamiento de cortesía (Sr. / Sra. / Srta.)
- Nombre
- Segundo nombre
- Apellido
- Dirección
- Dirección (continuación)
- Código postal
- Ciudad
- Estado/Provincia
- País
- Teléfono particular
- Teléfono del trabajo
- Teléfono móvil
- Otro teléfono
- Dirección de correo electrónico
- ¿Cuál es la mejor manera de comunicarse con usted?

Seleccione correo electrónico, teléfono o correo postal.

If you are filing on behalf of another government agency or outside organization, please identify it here.

Are you represented by an attorney in connection with this matter, or would you like to provide your attorney's contact information?

Select  $\vee$ 

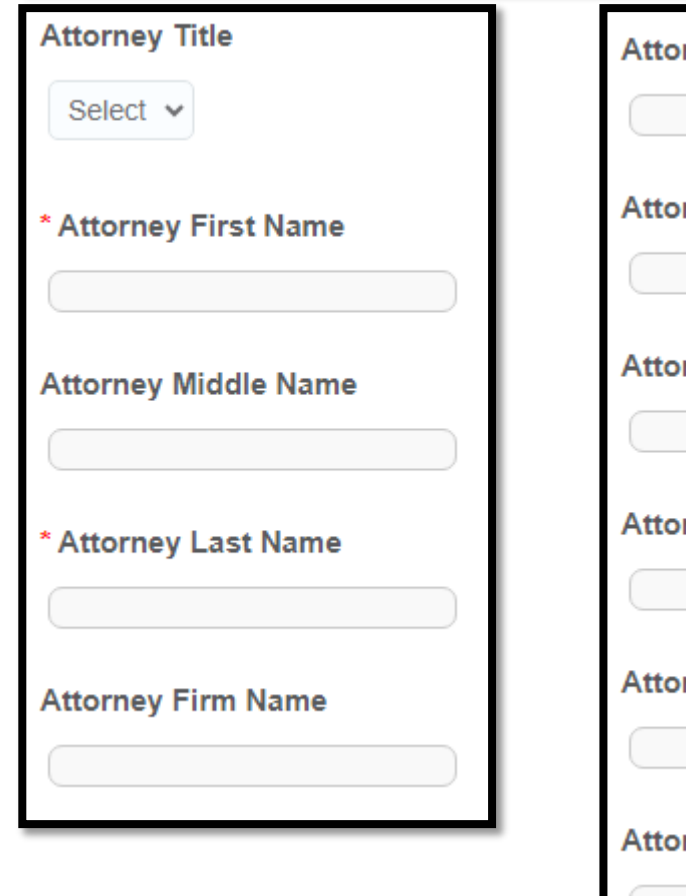

# rney Street Address

rney Address (Continued)

rney Zip / Postal Code

# rney City

rney State / Province

### rney Country

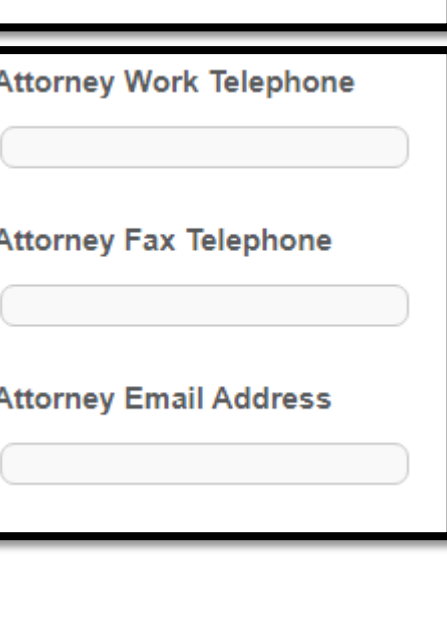

Si está presentando una solicitud en nombre de cualquier agencia gubernamental u organización externa, identifíquela aquí.

¿Está representado por un abogado en relación con este asunto o le gustaría proporcionar la información de contacto de su abogado?

Seleccione "Sí" o "No".

Si selecciona "Sí", aparecerán preguntas adicionales que le permitirán ingresar la información de contacto de su abogado.

- Tratamiento de cortesía del abogado (Sr., Sra., Srta.)
- Nombre del abogado
- Segundo nombre del abogado
- Apellido del abogado
- Nombre de la firma de abogados
- Dirección del abogado
- Dirección del abogado (continuación)
- Código postal del abogado
- Ciudad del abogado
- Estado/Provincia del abogado
- País del abogado
- Teléfono del trabajo del abogado
- Fax del abogado
- Dirección de correo electrónico del abogado

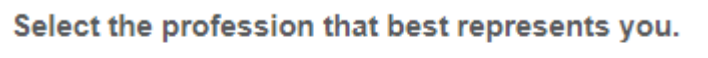

Select

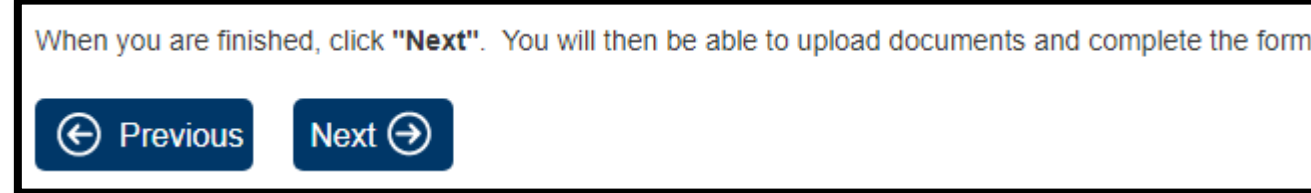

 $\checkmark$ 

Selecciona la profesión que mejor le represente.

Las opciones son:

- contador;
- abogado;
- auditor;
- corredor de bolsa;
- oficial de cumplimiento;
- asesor de inversiones;
- representante del asesor de inversiones; director, funcionario o empleado de la compañía de inversión;
- personal de aplicación de la ley (federal, estatal o local);
- miembro del Congreso (en nombre de un constituyente);
- miembro del Congreso (en nombre propio);
- representante registrado;
- estudiante;
- agente de transferencia;
- suscriptor; y
- otros.

Cuando haya terminado, haga clic en **"Siguiente".** A continuación, podrá cargar documentos y completar el formulario.

Upload any document you would like to include here. There is a maximum of 25 files that can be uploaded and each file can be no larger than 10MB. Only one file can be uploaded at a time. Files that are unacceptable may result in an error message stating that "A connection to the server has failed. (status 503)". You must click the Upload button to complete the process.

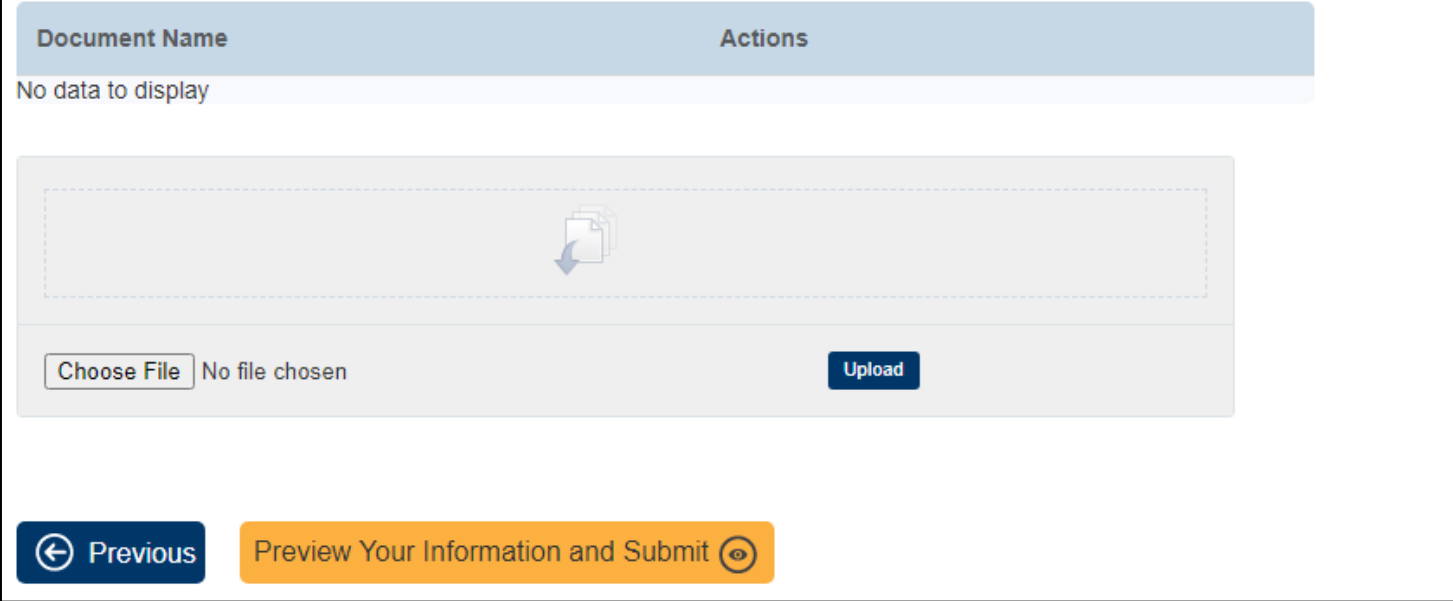

Cargue cualquier documento que desee incluir aquí. Hay un máximo de 25 archivos que se pueden cargar y cada archivo no puede tener más de 10 MB. Solo se puede cargar un archivo a la vez. Los archivos que son inaceptables pueden resultar en un mensaje de error que indique que "Una conexión al servidor ha fallado. (estado 503)". Debe hacer clic en el botón Cargar para completar el proceso.

Para cada archivo que desee cargar:

- Seleccione "Elegir archivo"
- Seleccione un archivo para cargar y haga clic en "Abrir"
- Haga clic en "Cargar" para cargar archivos a su queja.

Cuando haya terminado de cargar los archivos, seleccione "Previsualizar su información y enviar"

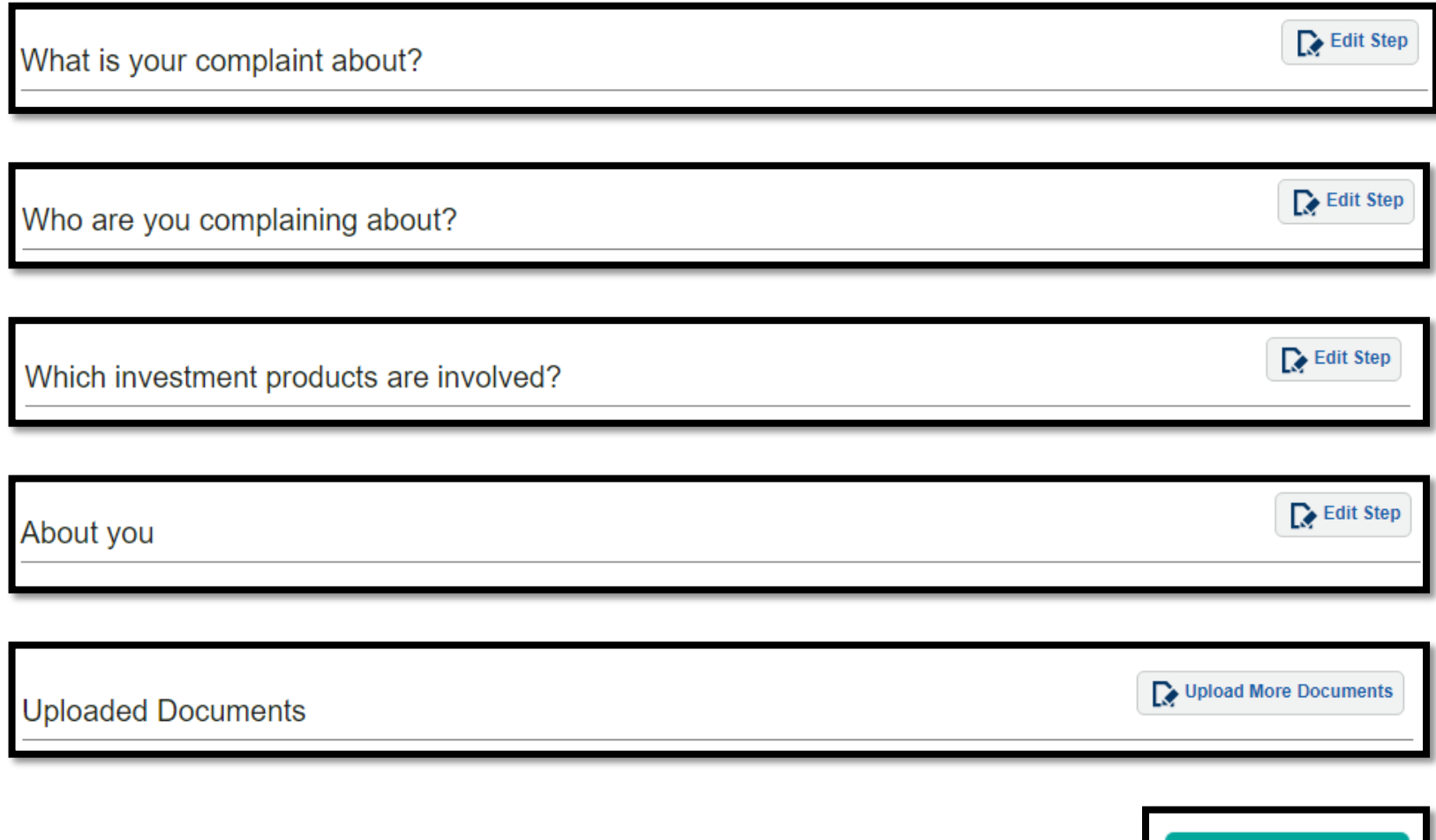

Submit Form  $\mathcal{O}$ 

# **Previsualizar su información y enviar**.

Revise la información que envió en cada uno de los pasos del formulario de queja. Esta información se puede editar seleccionando "Editar paso"

También podrá revisar la lista de documentos que ha cargado en su queja. Puede cargar documentos adicionales seleccionando "Cargar más documentos"

Cuando haya completado su revisión, seleccione "Enviar formulario"